#### Quality+IC Quality Processes for Infection Control  $\circ$ **TODAY**  $\overline{\phantom{a}}$  $\rightarrow$ Year

January February March April S  $\mathbf{B}$ ringging in the  $\mathbf{e}^2$  $\overline{ }$  $\overline{A}$  $\sum_{\alpha=1}^{10} \prod_{\alpha=2}^{10} \prod_{\alpha=3}^{10} \prod_{\alpha=4}^{10} \prod_{\alpha=2}^{10} \prod_{\alpha=2}^{10} \prod_{\alpha=3}^{10} \prod_{\alpha=3}^{10} \prod_{\alpha=3}^{10}$  $\mathbb{R}$  $\mathcal{A}$  $\overline{r}$  $\circ$ May July August M W S S S M  $\mathcal{D}$  $\Omega$  $\Delta$  $\frac{15}{5}$   $\frac{1}{6}$   $\frac{1}{2}$   $\frac{1}{6}$   $\frac{1}{10}$   $\frac{1}{10}$   $\frac{1}{2}$   $\frac{1}{2}$   $\frac{1}{3}$   $\frac{1}{4}$   $\frac{1}{2}$   $\frac{1}{3}$   $\frac{1}{4}$   $\frac{1}{2}$   $\frac{1}{2}$   $\frac{1}{8}$   $\frac{1}{8}$   $\frac{1}{2}$   $\frac{1}{2}$   $\frac{1}{2}$   $\frac{1}{2}$   $\frac{1}{2}$  $\Omega$  $1<sub>0</sub>$  $\overline{a}$  $\epsilon$  $\overline{7}$ 

October November December September VV.  $\leq$ S W W S  $\overline{7}$  $\overline{7}$  $\Omega$  $\mathcal{P}$ Δ  $\Delta$  $\overline{ }$  $\Omega$  $\overline{I}$  $\circ$  $\Delta$  $\mathcal{R}$  $Q$ ⊿ 

## **Objectives**

- Perform the steps needed to set up the 2019 reporting year
- Identify significant changes in the National Healthcare Safety Network definitions for 2019
- Relate process for accurate entry of measures using new and revised criteria
- Improve surveillance for Patient Safety components for Acute Care and Critical Access Hospitals

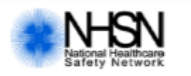

3

Patient Safety Annual Survey

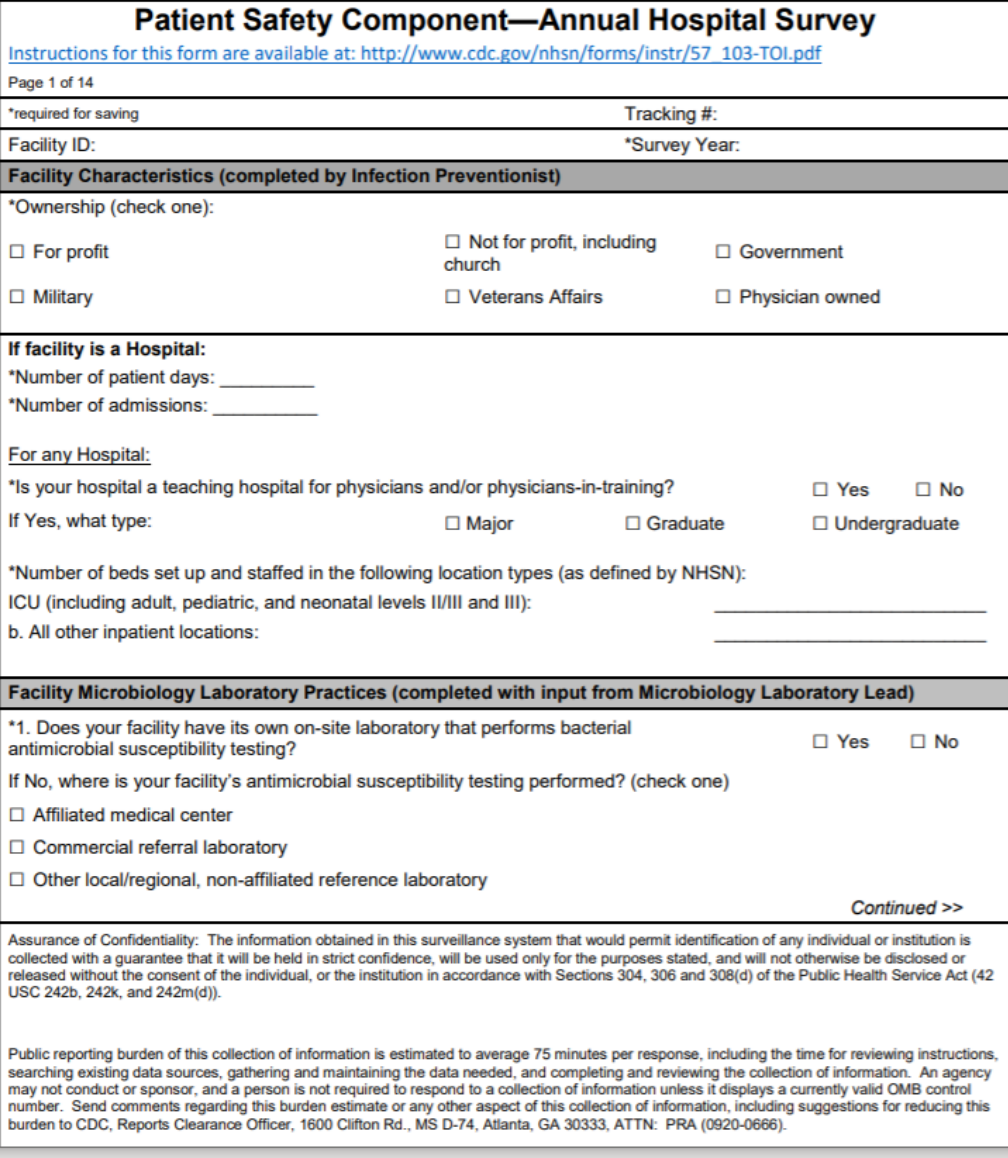

# **2018** Annual Survey

- Surveys are by component and services
- Updates: Must complete by March 1 of every year
	- PPS Hospitals by February 15
- Unable to add reporting plan after February
- Do not complete until after update
	- Update 1/7/2019
- Use prior year data (2018 numbers)
- Information determines risk adjustment
- Data aligns with survey
- You should not do this survey alone!

### NHSN website: Locate under data collection form tab Save and Print off form

Reference: Table of Instructions for line item questions **of the contract of the COOCX** - 50 KBJ

#### **Data Collection Forms**

- All Data Collection Forms are Print-only
- 57.108 Primary Bloodstream Infection (BSI) form January 2019 A [PDF 107 KB]
	- Customizable form [DOCX 39 KB]
	- o Table of Instructions for BSI form 57.108 A [PDF 169 KB]
- 57.116 Denominators for Neonatal Intensive Care Unit (NICU) form January 2019  $[PDF - 72 KB]$ 
	- Customizable form **M** [DOCX 33 KB]
	- o Table of Instructions for Denominators for NICU form 57.116 T [PDF 131 KB]
- 57.117 Denominators for Specialty Care Area (SCA) form January 2019 A  $[PDF - 42 KB]$ 
	- o Customizable form [DOCX 29 KB]
	- o Table of Instructions for Denominators for SCA form 57.117 D [PDF 188 KB]
- 57.118 Denominators for Intensive Care Unit (ICU)/Other locations (not NICU or SCA) <u>form January 2019</u> A [PDF - 40 KB]
	- Customizable form **M** [DOCX 29 KB]
	- o Table of Instructions for Denominators for ICU form 57.118 A [PDF 191 KB]
- 57.103 Patient Safety Component-Annual Facility Survey form January 2019  $[PDF - 92 KB]$ 
	- o Table of Instructions for Patient Safety Component Annual Hospital Survey 57.103 A [PDF - 412 KB]
- 57.106 Patient Safety Monthly Reporting Plan form January 2019 1 [PDF 53 KB]
	- Customizable form [DOCX 31 KB]
	- o Table of Instructions for Monthly Reporting Plan form 57.106 **C** [PDF 61 KB]
- -

## Couple of Areas to Check

#### **Facility Microbiology Laboratory Practices (continued)**

\*11. What is the primary testing method for C. difficile used most often by your facility's laboratory or the outside laboratory where your facility's testing is performed? (check one)

- $\Box$  Enzyme immunoassay (EIA) for toxin
- $\Box$  Cell cytotoxicity neutralization assay
- $\Box$  Nucleic acid amplification test (NAAT) (e.g., PCR, LAMP)
- $\Box$  NAAT plus EIA, if NAAT positive (2-step algorithm)
- $\Box$  Glutamate dehydrogenase (GDH) antigen plus EIA for toxin (2-step algorithm)
- $\Box$  GDH plus NAAT (2-step algorithm)
- $\Box$  GDH plus EIA for toxin, followed by NAAT for discrepant results
- $\Box$  Toxigenic culture (C. difficile culture followed by detection of toxins)

### Annual Survey Impacts Benchmarks

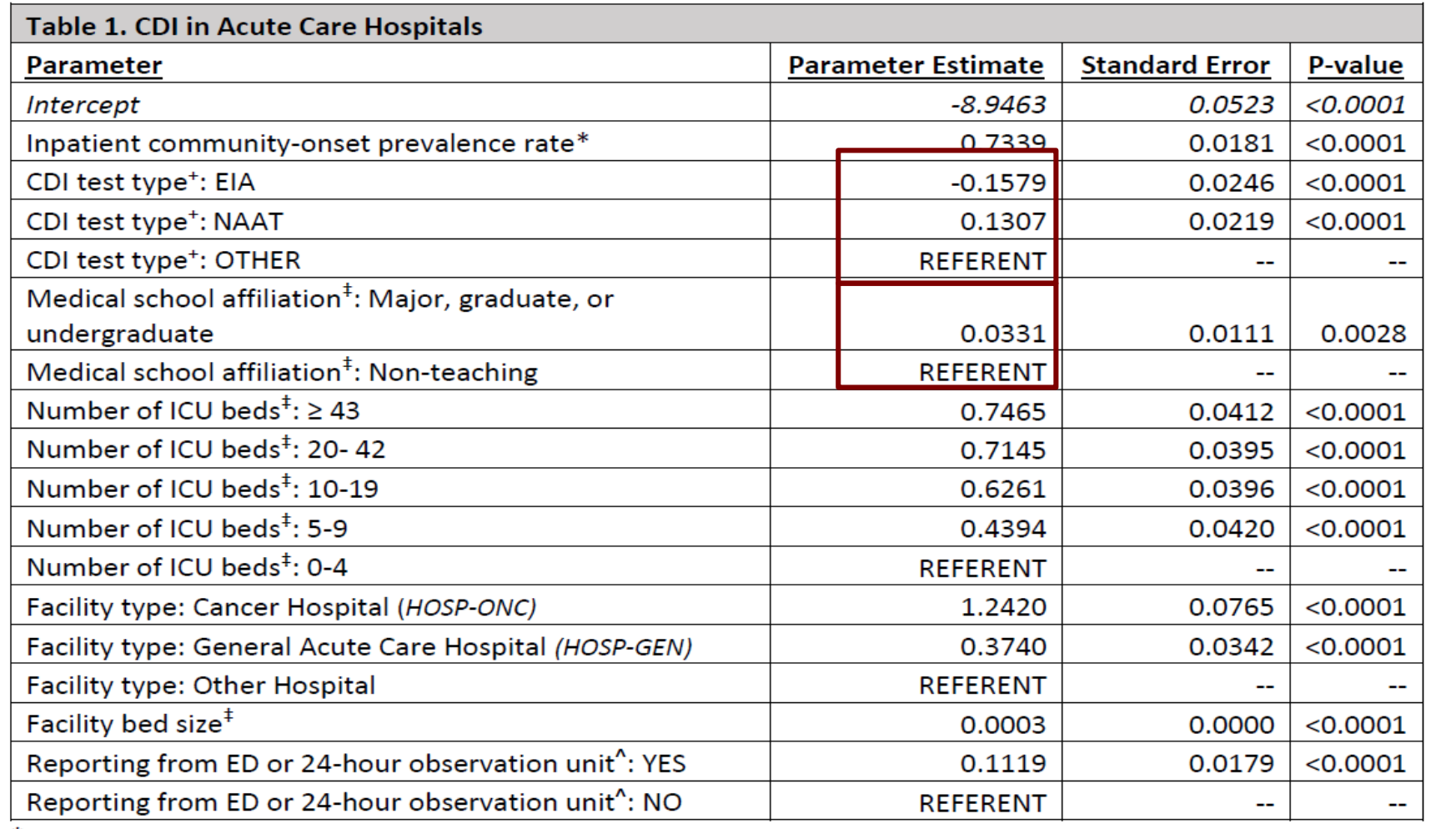

\* Inpatient community-onset (CO) prevalence is calculated as the # of inpatient CO CDI events, divided by total admissions x 100 (i.e., cdif\_admPrevCOCount /numCdifadms \* 100). The prevalence rate for an entire quarter is used in the risk

7

THE NHSN STANDARDIZED INFECTION RATIO (SIR). *A Guide to the SIR, Revised July, 2017*

#### Units designated as Inpatient Rehabilitation Facilities (IRFs)

- **Q2: My acute care hospital includes a CMScertified IRF mapped as a location within the hospital (i.e., the CCN for the Rehab unit includes an 'R' or 'T' in the 3rd position).**
- **Do I include the number of rehab beds from this unit on the annual hospital survey, the annual rehab survey, or both?**
- The number of rehab beds should be counted on both the hospital and rehab surveys**.**
- On the hospital survey, include these beds in the count for "All other inpatient locations". In addition, counts from these locations should be included in the total facility patient days and admissions.  $\blacksquare$  a. ICU (including adult, pediatric, and neonatal levels II/III and III):

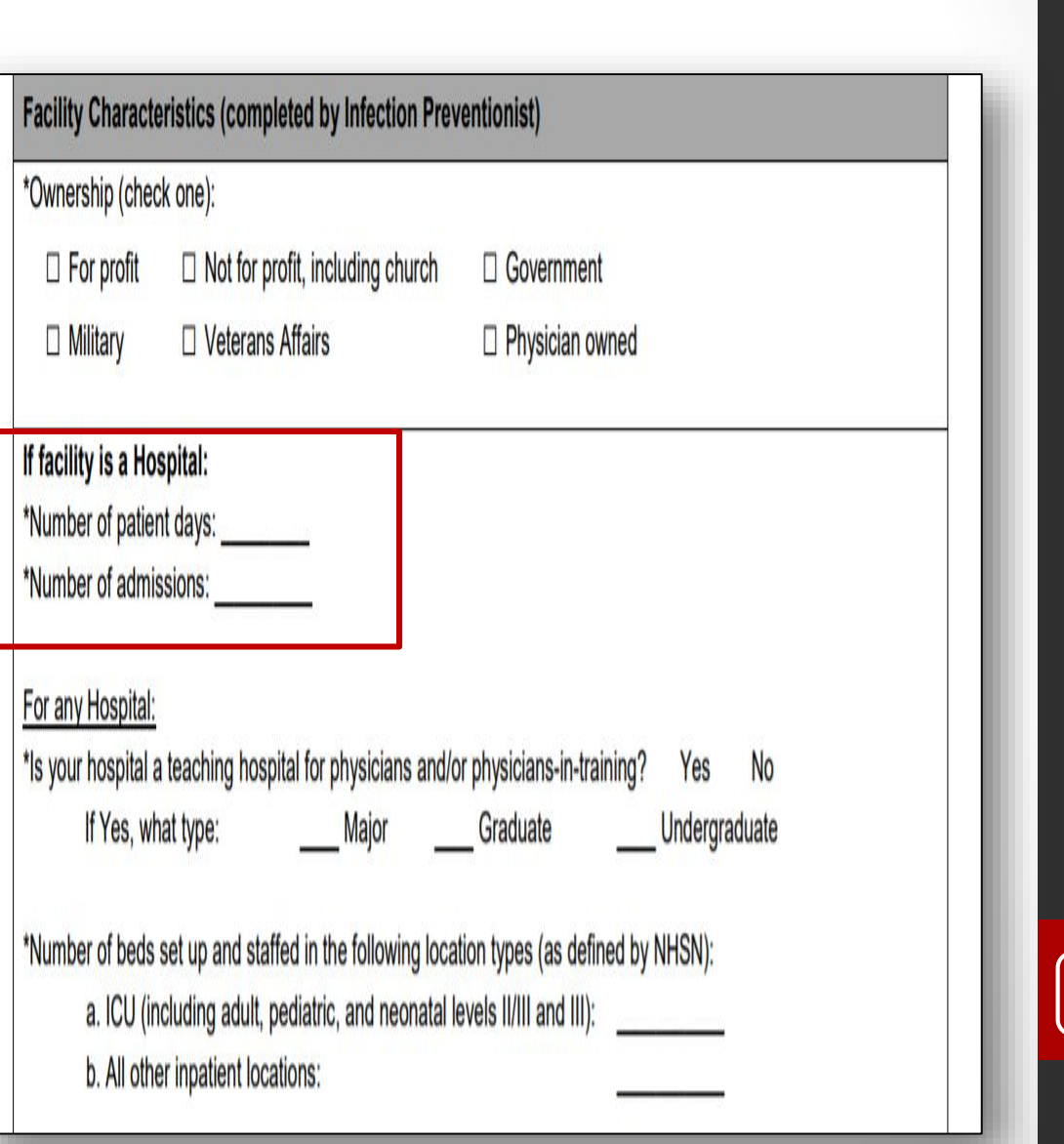

## Couple of Areas to Check

- Teaching Hospital: **YES NO**
	- **Major Teaching**: Facility trains medical students, nursing students, and post graduate residents. Note that there is no minimum number of students that must be present in your facility to meet this designation, and it is not necessary for your facility to be attached/affiliated with a medical school.
	- **Graduate Teaching Facility trains post**graduate medical (MD/DO only) residents/fellows
	- Undergraduate Teaching Facility trains current (undergraduate) medical students and/or nursing students
	- Select the highest level that your facility meets on the annual survey

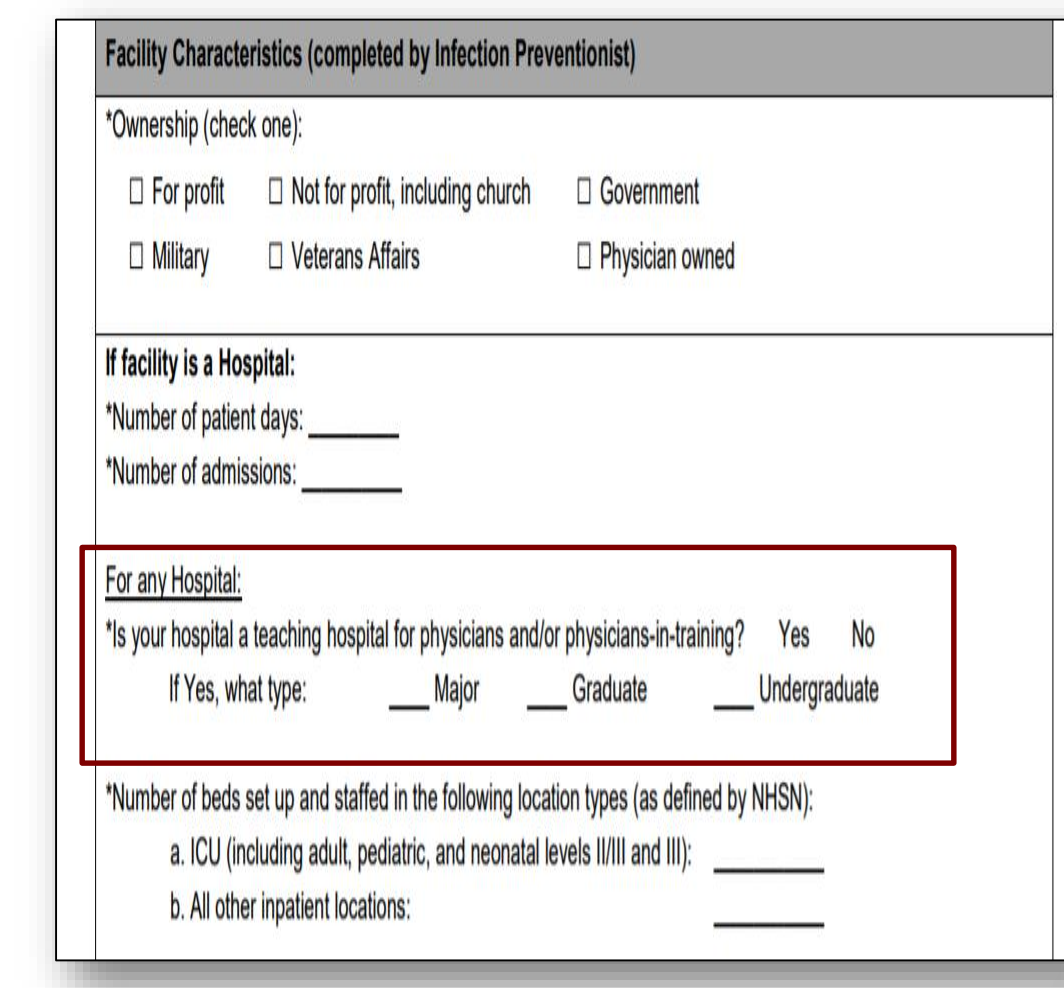

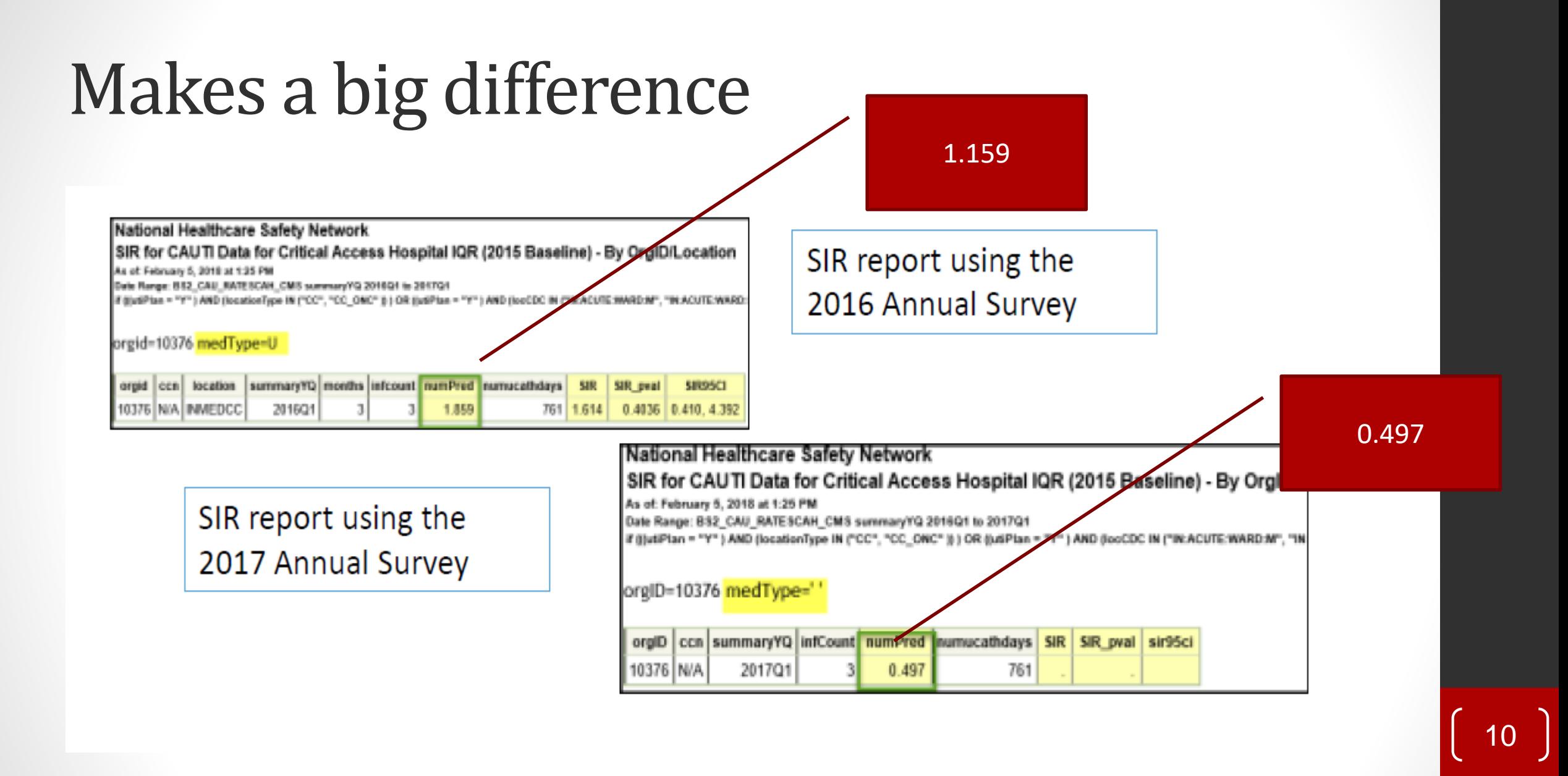

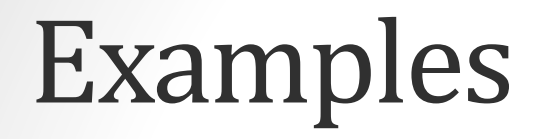

1. We train pharmacy students working on a Doctorate in Pharmacy. We also have nursing students, what level do we qualify?

2. We have clinical rotations for a local school of nursing for both BSN and nurse practitioner students, what level do we qualify?

3. We have one physician who brings one family practice resident. The resident is allowed to care for patient's in our facility. We also have clinical rotations for nursing students. What level do we qualify?

# What's New on the Annual Survey?

- Added alerts to remind facilities to complete all appropriate surveys
	- Separate alert for each survey you need to do
- Updated response options to reflect changes for certain laboratory testing methods
- Soft warnings added to reduce data entry errors
- New logic and skips patterns implemented to reduce burden
- New questions added about neonatal patient care practices and antibiotic stewardship practices

Action Items

#### Neonatal Patient Care Practices

- 6 new required questions about neonatal antimicrobial practices
- Purpose is to assist in the creation of a neonatal specific benchmark metric, Standardized Antimicrobial Administration Ratios (SAARs)
	- SAARs compare observed AU to predicted AU for specified patient care locations and groups of antimicrobials, where predicted use is calculated using nationally-aggregated data risk adjusted for location and hospital characteristics
	- At this time, SAARs are available for specific adult and pediatric locations
- Section is to be completed **with input** from a NICU Medical Director, Lead Neonatal Physician, Neonatal Nurse Manager, and/or Lead Neonatal Nurse practitioner.

## Neonatal questions

- **Question 25**: Select **N/A** if you do not have any care for babies
	- Do not select N/A if you have a well baby nursery location
	- Labor and delivery unit
	- Labor, delivery, recovery, PP unit
- If you answer N/A questions 26-30 should be skipped and the state of the state of the state of the state of the state of the state of the state of the state of the state of the state of the state of the state of the state of the state of the state of

**Facility Neonatal Patient Care Practices and Neonatal Admission Information** 

(To be completed with input from the NICU Medical Director, Lead Neonatal Physician, Neonatal Nurse Manager, and/or Lead Neonatal Nurse Practitioner)\*

\*25. Was this section completed in collaboration with your facility's neonatal patient care team (i.e. was input sought from at least one of the following neonatal patient care team members: NICU Medical Director, Lead Neonatal Physician, Neonatal Nurse Manager, Lead Neonatal Nurse Practitioner)?

 $\Box$  Yes

 $\Box$ No

 $\Box$  N/A, my facility does not provide neonatal patient care services

If N/A was selected in question 25 above, questions 26-30 below do not apply to your facility and should be skipped. If your facility does care for neonates (at any level), please complete questions below.

CDC 57.103(Back), Rev11, v9.2

# Questions 26 and 27

- Outborn admissions are babies transferred in to your facility for care.
- The total number in question 26 should equal the total number in 27.
- Include **Level II nurseries** but not Level 1 (Well baby nurseries)
- If you only have a Level 1 Nursery enter zero for Question 26 both a. and b. and Question  $27a - e$ . – e. <sup>15</sup>

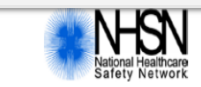

OMB No. 0920-066 Exp. Date: 11/30/2021 www.cdc.gov/nhsi

#### **Patient Safety Component-Annual Hospital Survey**

Page 8 of 14

Questions should be answered based on the policies and practices that were in place for the majority of the last full calendar year

\*26. Excluding Level I units (well newborn nurseries), record the number of neonatal admissions to Special Care Nurseries (Level II) and Intensive Care Units (Level II/III, Level III, Level IV):

- a. Inborn Admissions:
- b. Outborn Admissions:

\*27. Excluding Level I units (well newborn nurseries), record the number of neonatal admissions (both inborn and outborn) to Special Care (Level II) and Intensive Care (Level II/III, Level III, Level IV) in each of following birth weight categories:

a. Less than or equal to 750 grams:

- b.  $751-1000$  grams:
- c. 1001-1500 grams:
- 
- e. More than 2500 grams:

## Level 1 and II Nursery Definitions

#### • **Level I: Well newborn nursery**

- Provide neonatal resuscitation at every delivery
- Evaluate and provide postnatal care to stable term newborn infants
- Stabilize and provide care for infants born 35–37 wk gestation who remain physiologically stable
- Stabilize newborn infants who are ill and those born at <35 wk gestation until transfer to a higher level of care
- Provider Types:
	- Pediatricians, family physicians, nurse practitioners, and other advanced practice registered nurses
- **Level II: Special care nursery**
- Level I capabilities plus:
- Provide care for infants born ≥32 wk gestation and weighing ≥1500 g who have physiologic immaturity or who are moderately ill with problems that are expected to resolve rapidly and are not anticipated to need subspecialty services on an urgent basis
- Provide care for infants convalescing after intensive care
- Provide mechanical ventilation for brief duration (<24h) or continuous positive airway pressure
- Stabilize infants born before 32 wk gestation and weighing less than 1500 g until transfer to a neonatal intensive care facility
- Level I health care providers plus: Pediatric hospitalists, neonatologist, and neonatal nurse practitioners.

## Rooming in?

- Still need to have a Nursery in your locations
- Count number of bassinets you have for bed size

#### Question 30 (Answered even if Level 1 Nursery) **Select ALL that apply**

\*30. If your facility administers antimicrobials (oral or parenteral) to newborns residing in their mother's room, to which NHSN location(s) is the baby mapped? (Select all that apply)

 $\Box$  N/A, my facility requires that newborns be transferred to a higher level of care (i.e. special care nursery or neonatal intensive care unit) in order for antimicrobials to be administered

 $\Box$  Level I neonatal unit (well newborn nursery)

 $\Box$  Labor and Delivery Ward, Postpartum Ward, or Labor, Delivery, Recovery, Postpartum Suite

- Select 'N/A' if neonates **are never administered antimicrobials** while residing in their mother's room (i.e. your facility requires that newborns be **transferred** to a higher level of care, such as a special care nursery or NICU, in order for antimicrobials to be administered)
- Select 'Level I neonatal unit' if neonates receiving antimicrobials **while residing in their mother's room** are physically **mapped** in NHSN to a **Level I neonatal unit**, often called a well newborn nursery/mother-baby unit/family-centered care unit.
- Select 'Labor and Delivery Ward, Postpartum Ward, or Labor, Delivery, Recovery, Postpartum Suite' if neonates receiving antimicrobials **while residing in their mother's room are physically mapped in NHSN to any of the following NHSN location types: - Labor and Delivery Ward - Labor, Delivery, Recovery, Postpartum Suite - Postpartum Ward**

#### Updates to the Antibiotic Stewardship Practices

- The antibiotic stewardship section has the most changes
- Previous required 11 questions transition to a total of 20 questions (10 required and 10 optional)
- Reason is to add more granularity and context of facilities stewardship practices
- All questions will continue to align with the CDC's Core Elements of Hospital Antibiotic Stewardship Program
- Removed question concerning if facility provides salary support

#### **ANTIBIOTIC RESISTANCE** THE GLOBAL THREA

Antibiotic resistance - when bacteria change and cause antibiotics to fail - is happening RIGHT NOW, across the world

The full impact is unknown. There is no system in place to track antibiotic resistance globally

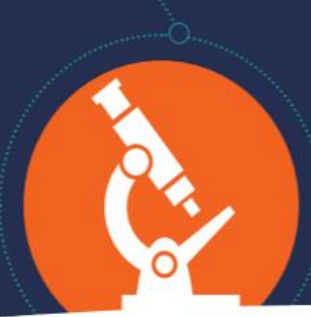

Without urgent action, many modern medicines could become obsolete, turning even common infections into deadly threats.

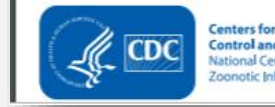

Learn More http://www.cdc.gov/getsmar http://www.cdc.gov/drugresistanc

#### Removed question if facility provides salary support #26

- If this is the *only* way a facility met the Leadership core element, another action must be taken
- Formal statement of support
- Inclusion of antibiotic stewardship in contract / job description
- Leadership communication to staff, or provision of training
- Allocation of IT resources towards antibiotic stewardship

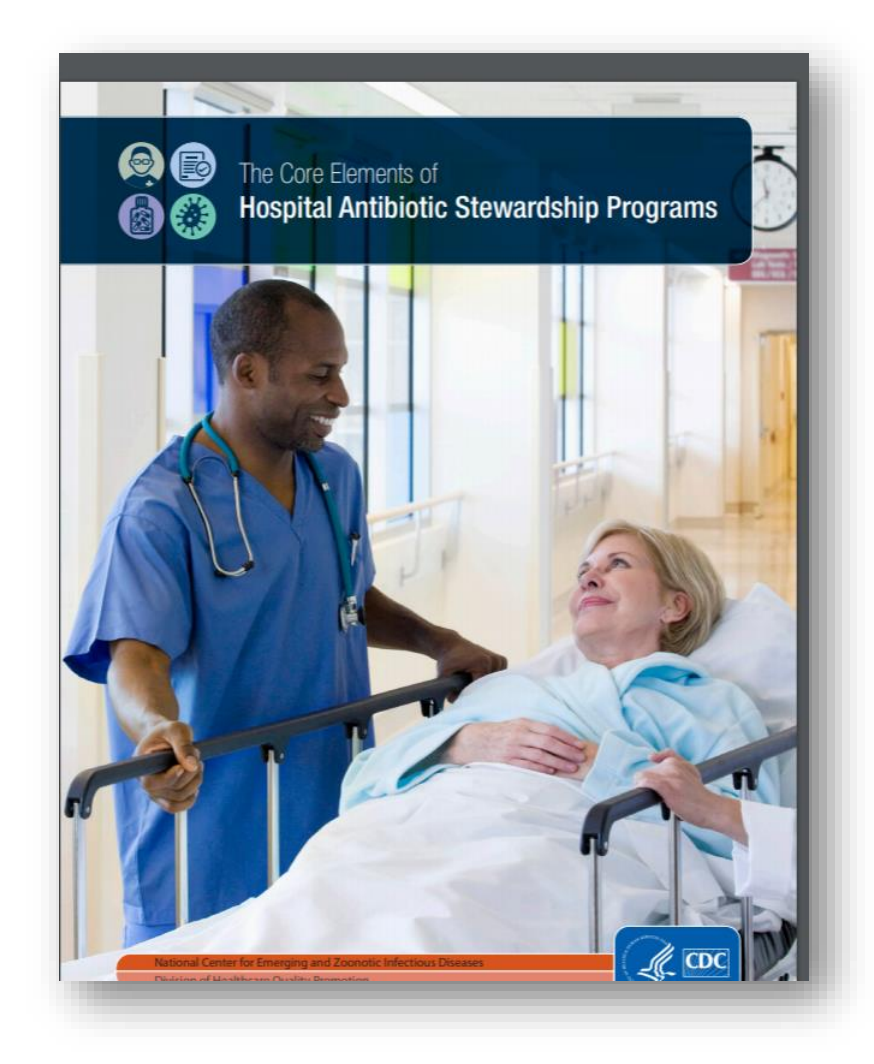

#### New addition to question

- If you choose *Clostridioides difficile* or AB use in some other way
- Will not meet Tracking core element
- Note Check all that apply for several questions

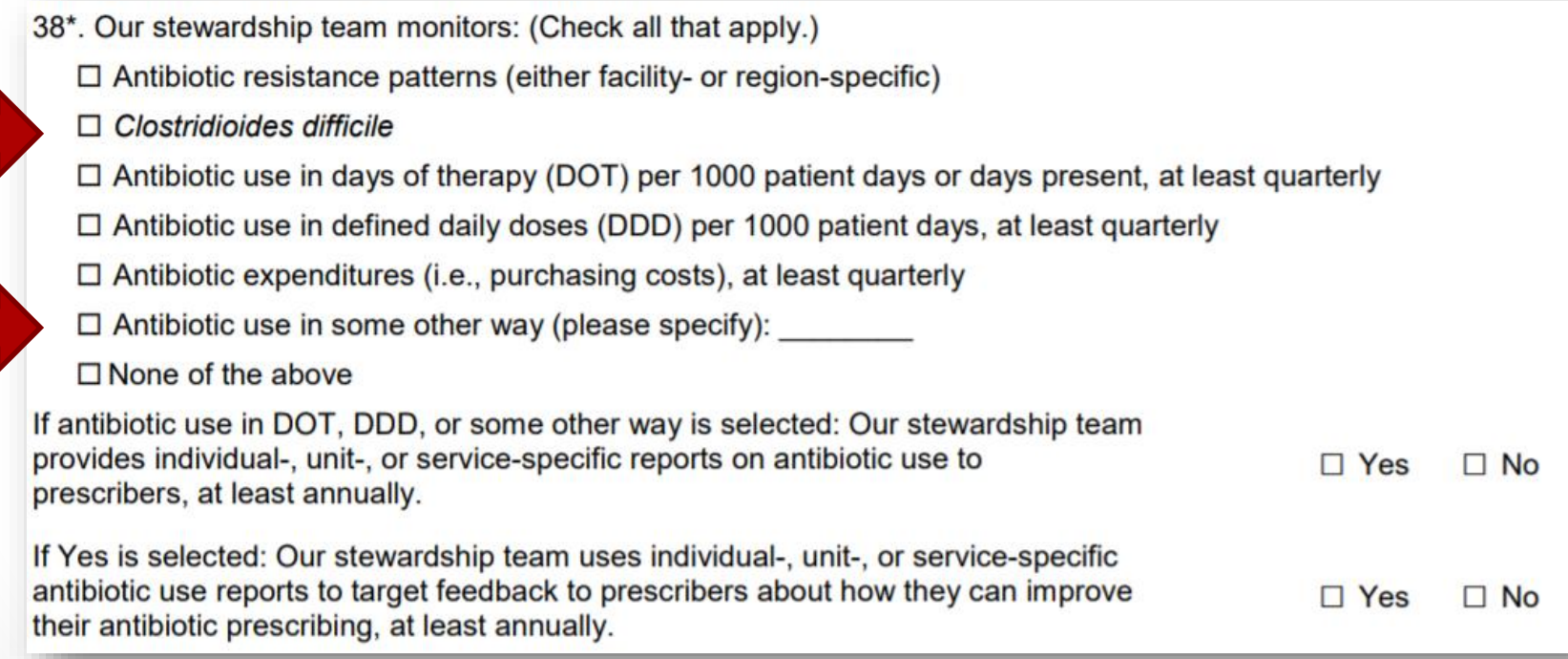

## How do I enter it?

• Alert button on your home page when you first log in. Click the button and it takes you to the survey

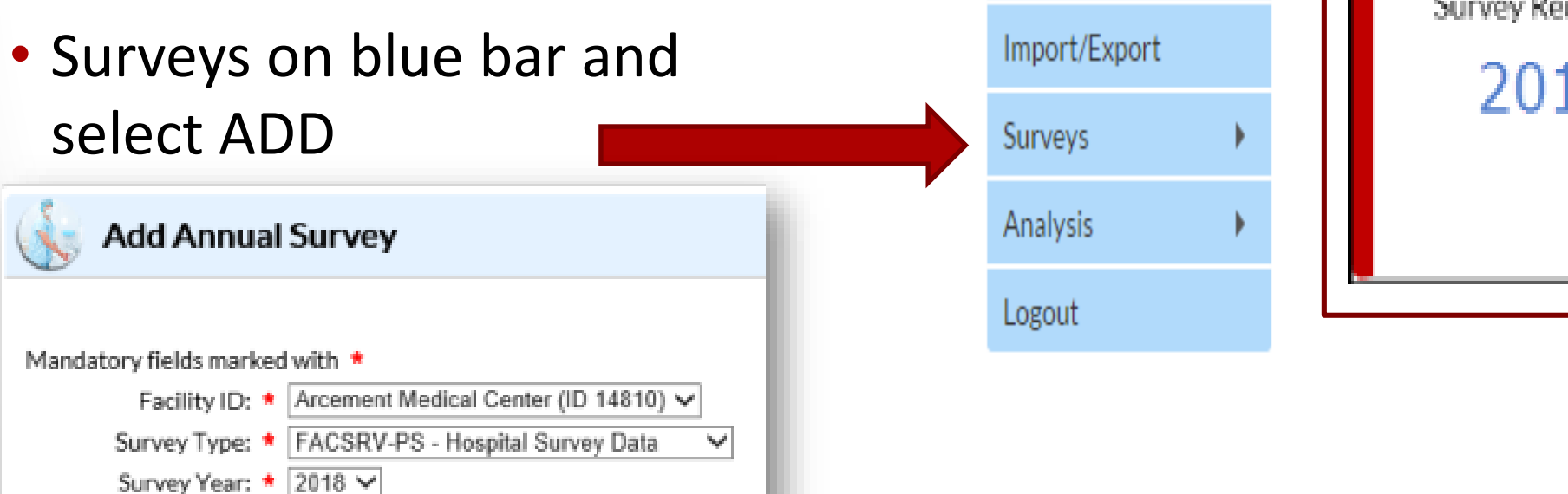

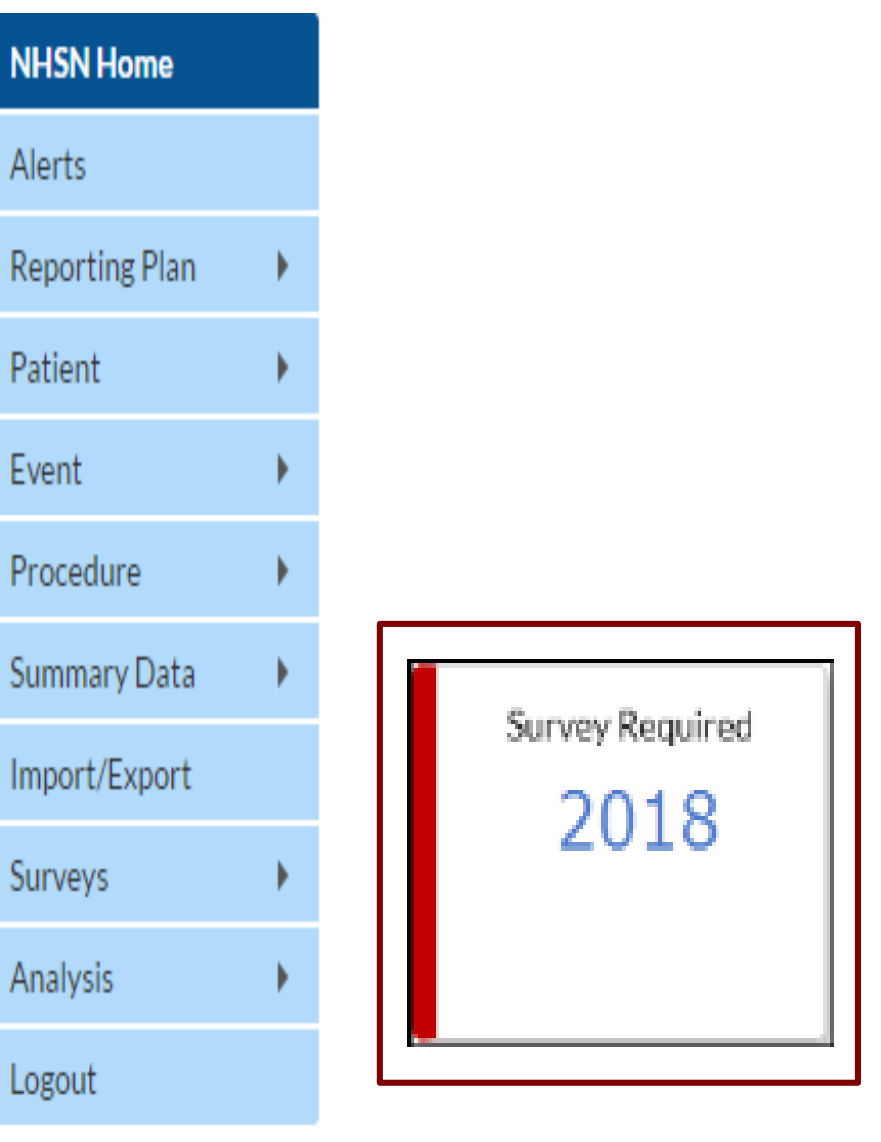

#### Reminders

- You are doing the 2018 Survey
	- Admission and patient days are 2018 numbers
	- Number of beds are set up and staffed beds only
- Be sure scroll to the bottom of the form and click SAVE
- Data is saved only when it is complete

You must complete all the required information (red asterisks) before it will save!

23

Save

Back

## Want to see last years?

- From the NHSN home page menu
	- **Select** "Surveys"
	- **Click "Find**"

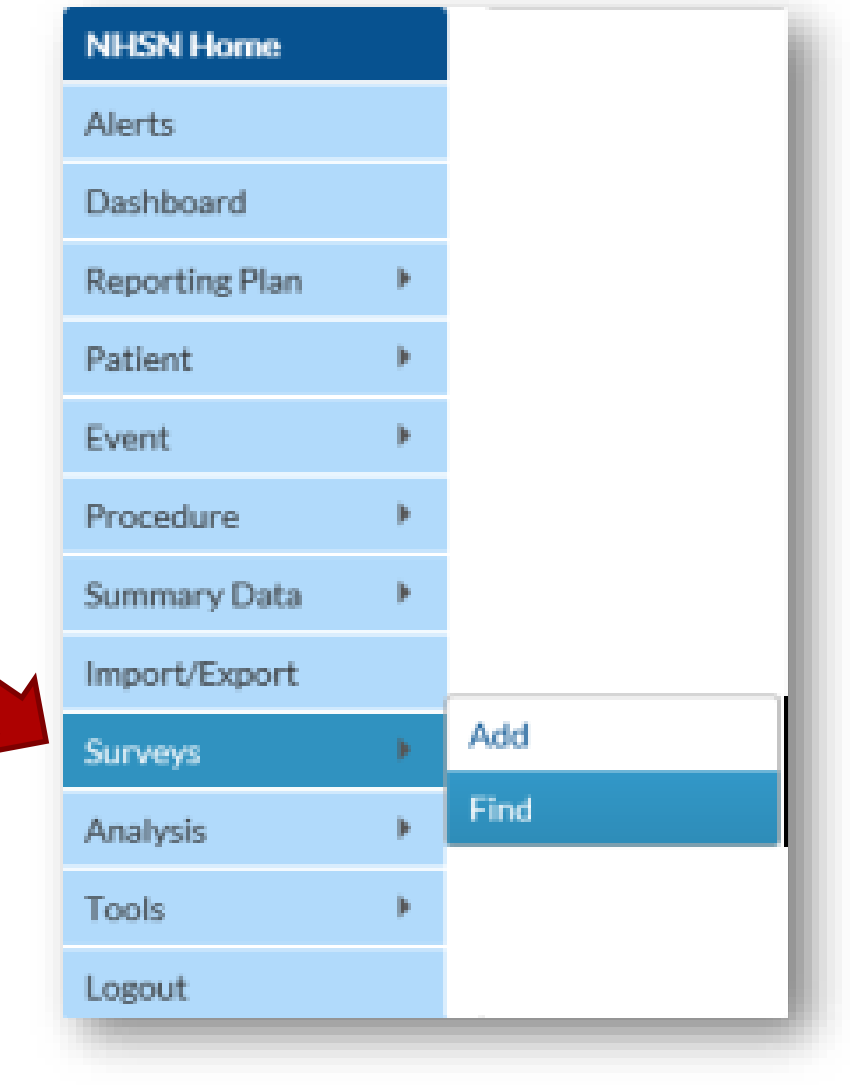

## Want to see last years or edit after entry?

- On the "Find Annual Survey" page
- **Enter** the "Survey Type"
- In the Drop down menu for "Survey Year," **Select** the year of the survey you would like to find or edit.
- **Click FIND** to go to the survey.
- To edit the survey, **Scroll Down**  and **Select EDIT** <sup>25</sup>

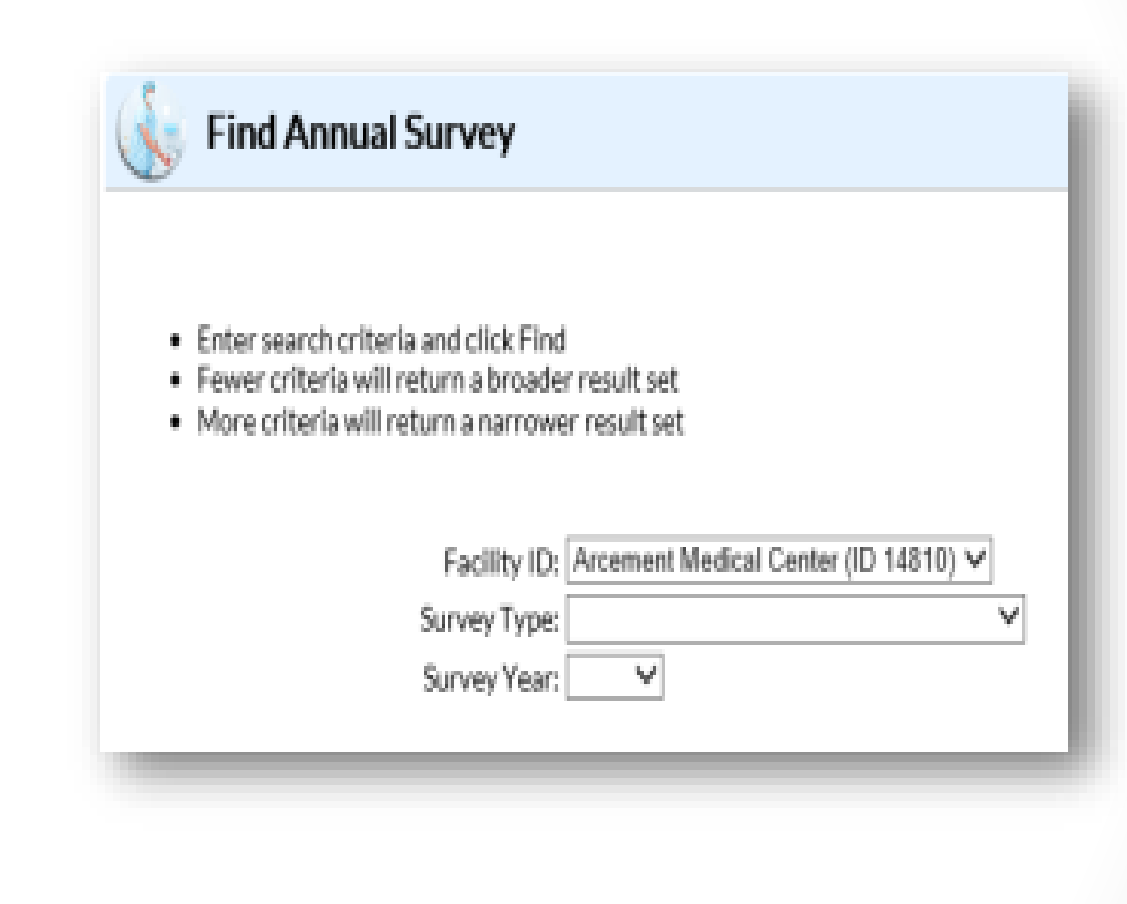

## Annual Survey Tips

- Budget at least 75 minutes to complete the facility survey
- Print off a copy of the blank survey form and complete it on paper first
	- Identify certain individuals within your organization that you may need input from to complete specific questions
- Use the tables of instructions linked to each survey form
	- These will provide details for how to respond to each question
- Complete the survey in the NHSN application in one sitting
	- Not allowed to save partially complete surveys
- NHSN is developing a crosswalk of the AB questions from the previous survey
- Deadline is March 1
	- Best if PPS hospitals complete by Feb 15

## **Reflect on your Facility Changes in 2018** 27

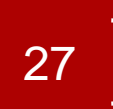

#### Verify accuracy of the assigned NHSN facility administrator and/or the primary contact

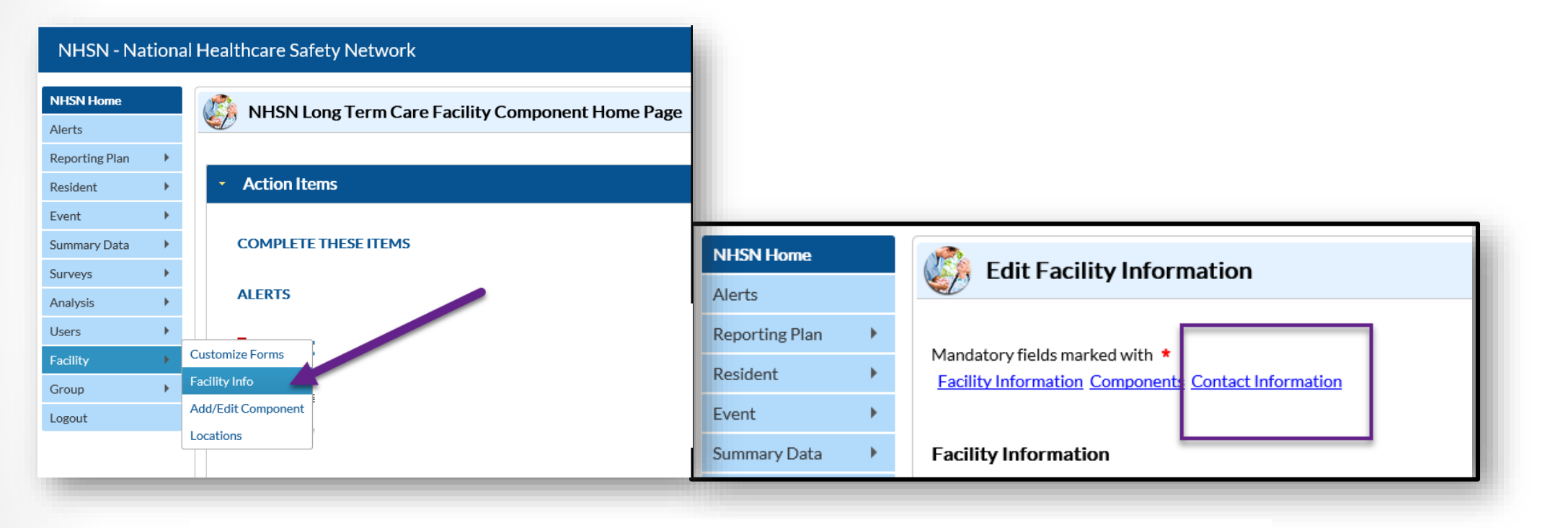

#### **Contact Information**

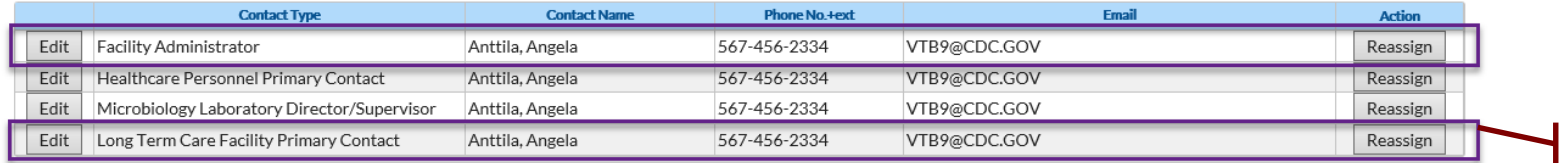

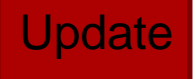

#### Locations

- Review patient population annually
- Inactive locations
- Construction relocations
- Chronic Care
- Inpatient Rehabilitation Units
- Swing Bed
- Resources:

[https://www.cdc.gov/nhsn/pdfs/pscmanual/15locationsdescriptio](https://www.cdc.gov/nhsn/pdfs/pscmanual/15locationsdescriptions_current.pdf) ns current.pdf

#### CDC Location Descriptions

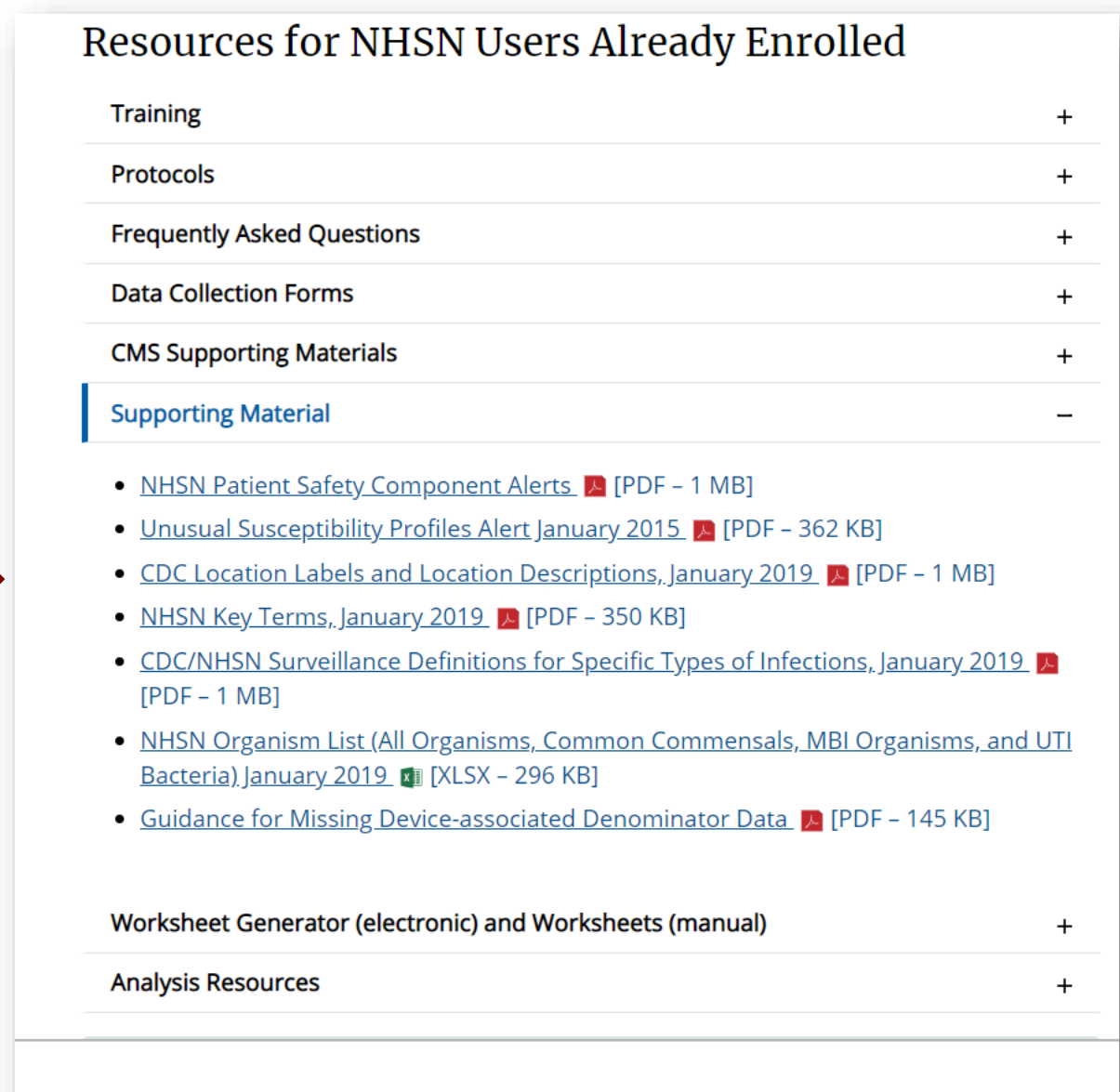

## Key Reminders

- Data from inactive locations will still be sent to CMS if you do not remove them from your Monthly Reporting Plan (MRP)
- Data from inactive locations will still be available in NHSN analysis reports
- After inactivating a location, new data cannot be entered
	- Be sure to enter all historical data before inactivating a location
- Add your new location and remove the old location from your MRP (for all applicable months moving forward) in order to prevent duplicate data in your records
- If an MRP needs to be edited or data need to be added for an inactive location, reactivate the location in the Locations Manager, edit/add data, and then make the location inactive again

31

• Entered data for the inactive location will not be in analysis for revised location

# What am I going to report this year?

• Base on State and Federal Requirements

- •Discuss with IPC
	- Committee
- Risk assessment
- Collaborative projects
- 

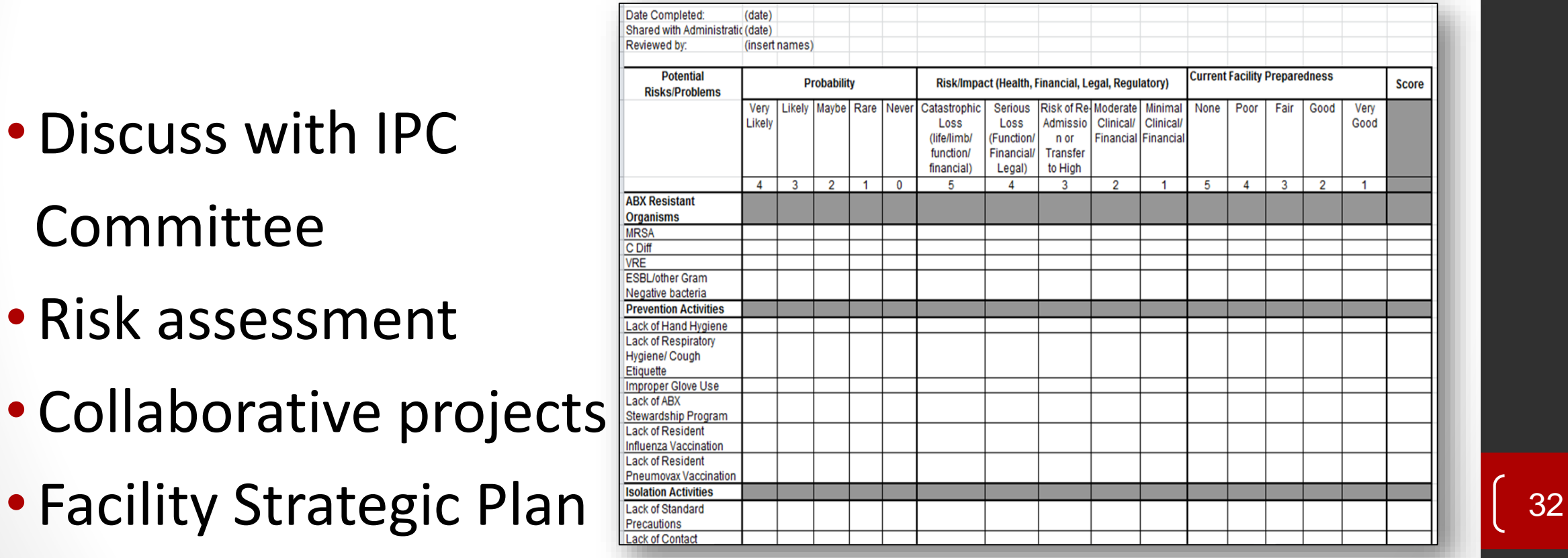

## Add Monthly Reporting Plan

From the blue navigation bar, select **Reporting Plan** then **Add**

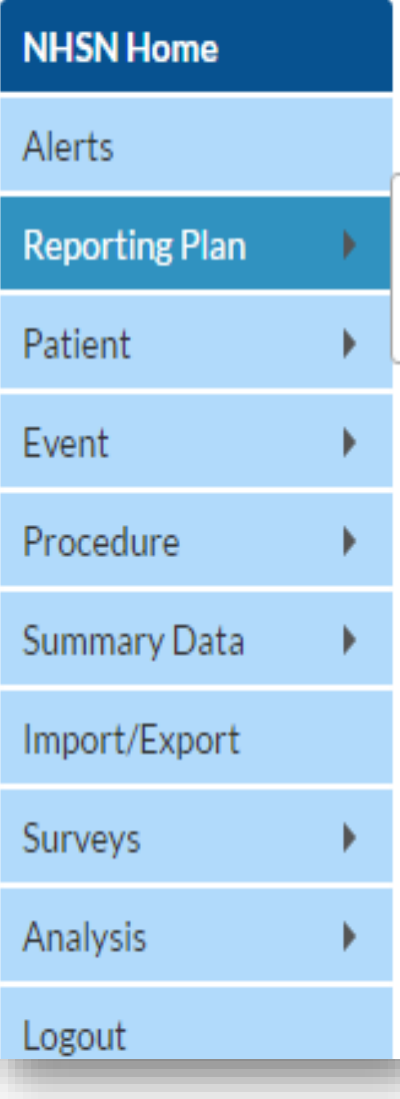

## Add Monthly Reporting Plan

• Add Month and Year (January, 2019)

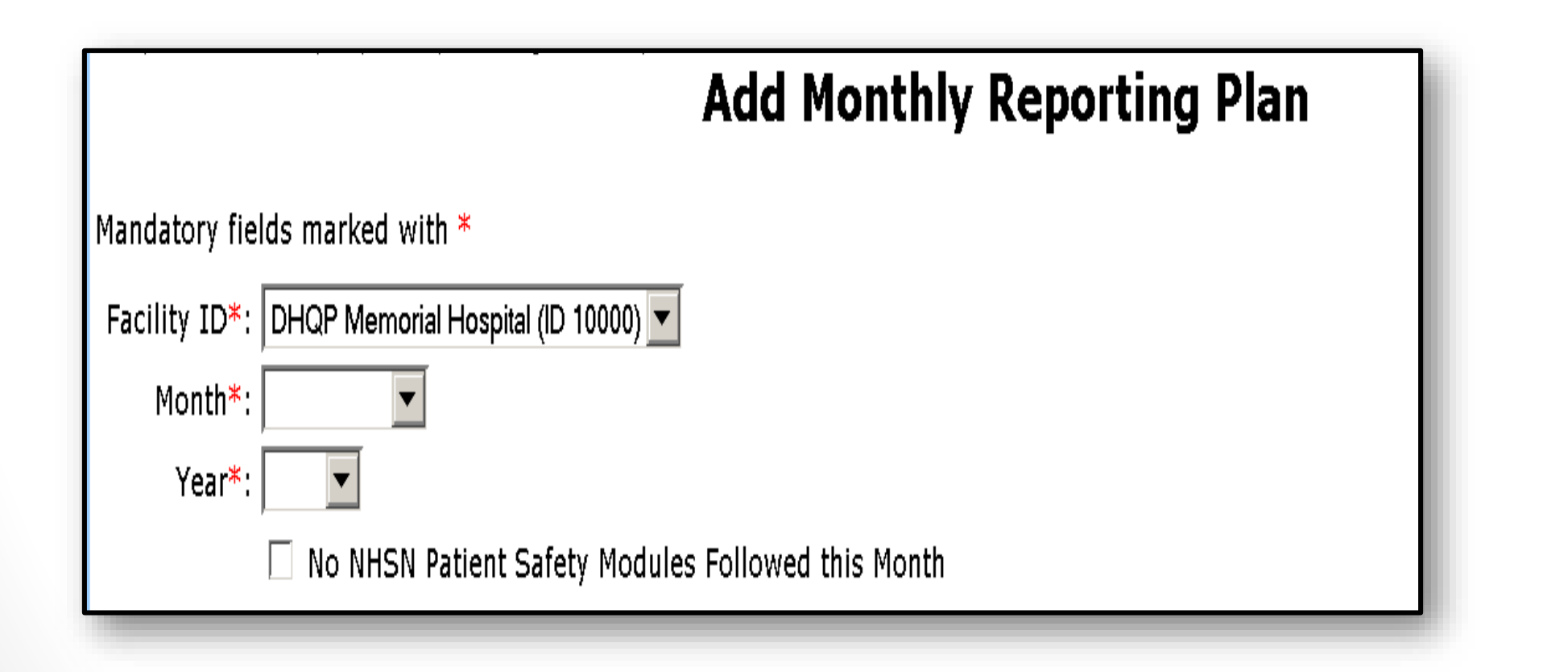

#### **Select Location then Measure**

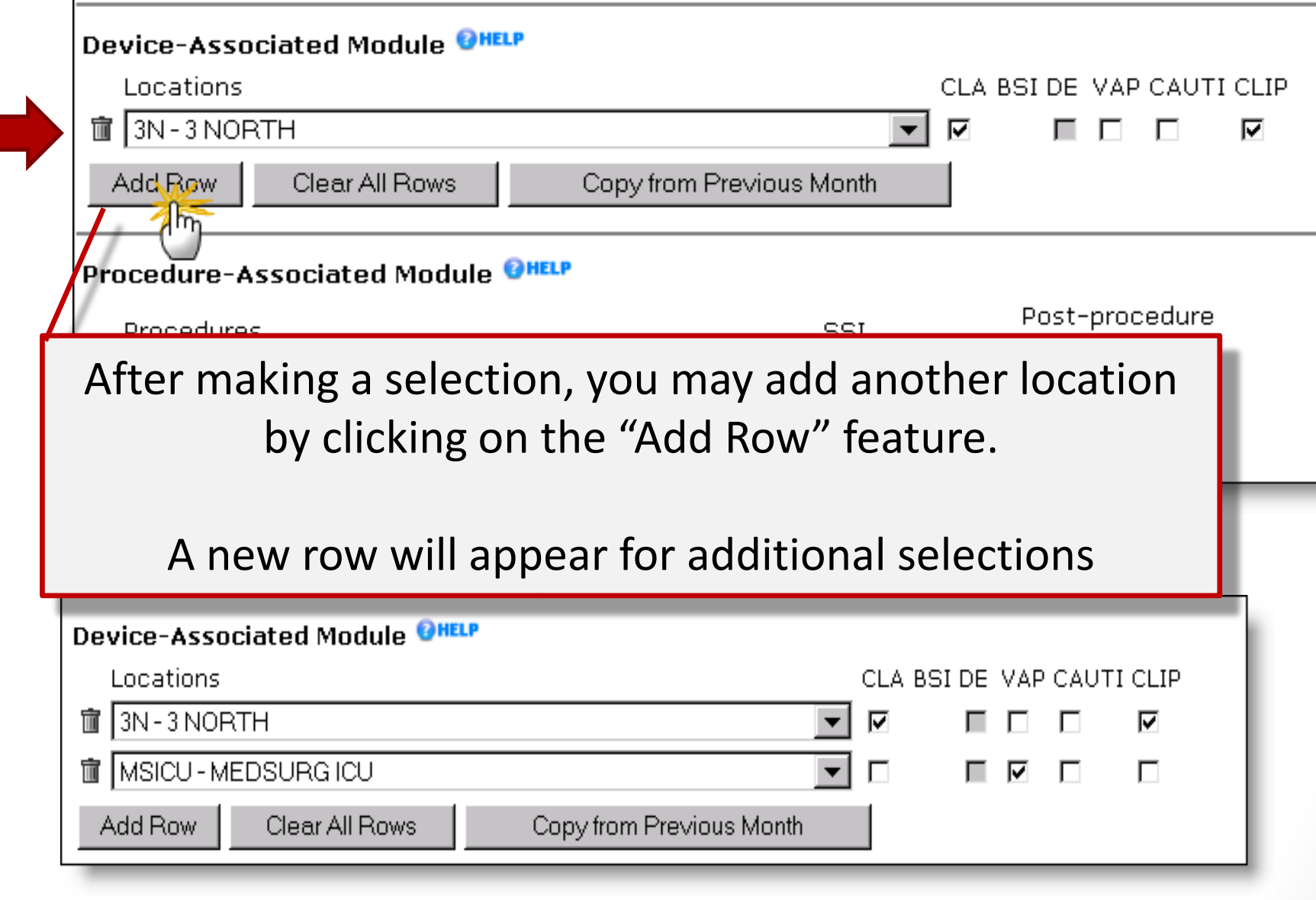

# Reporting Plan

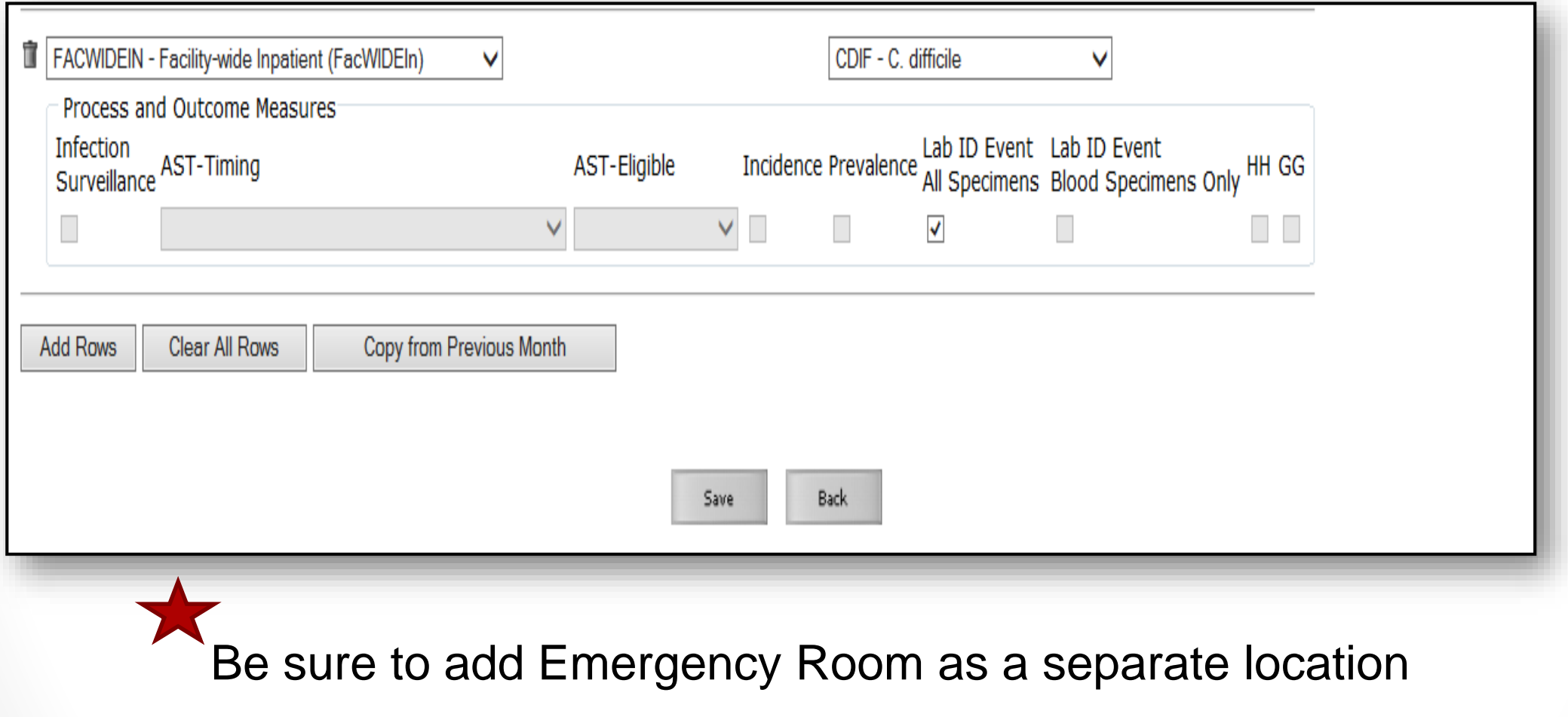

## Reminder: Map Emergency Room and report monthly encounters\*

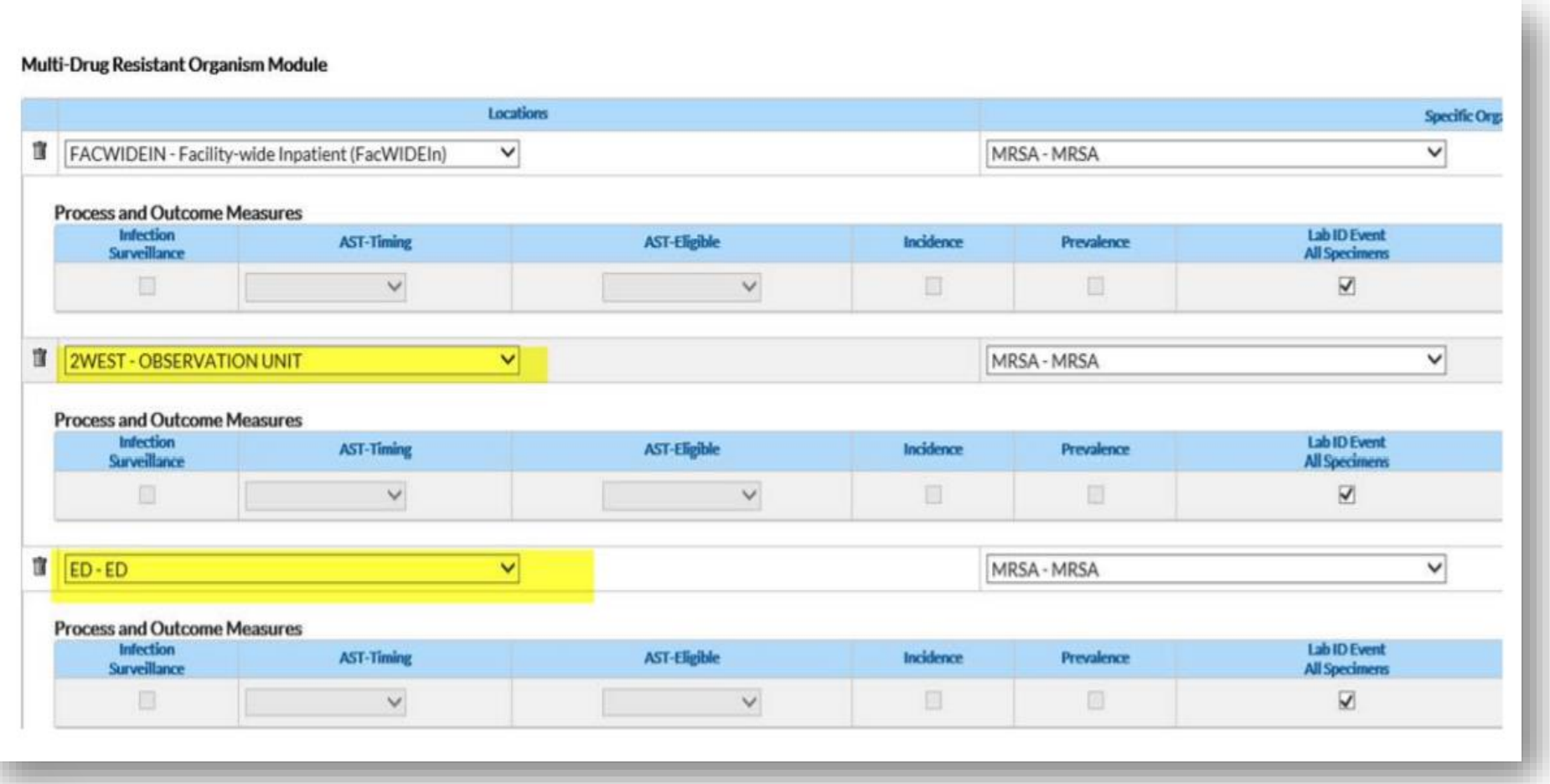

\* Also 24 hour Observation Units if you have them

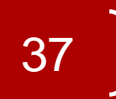

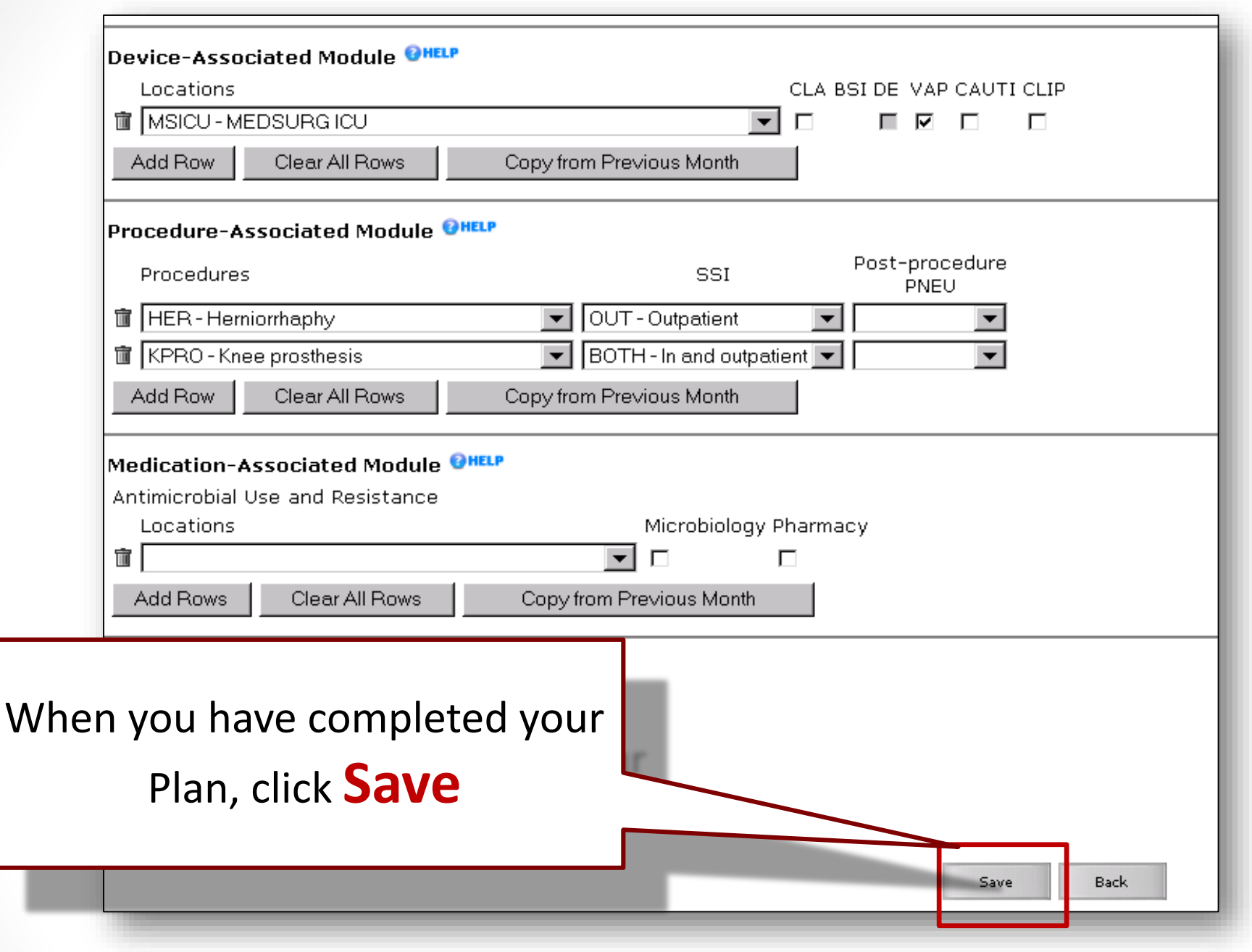

#### Add Next Month

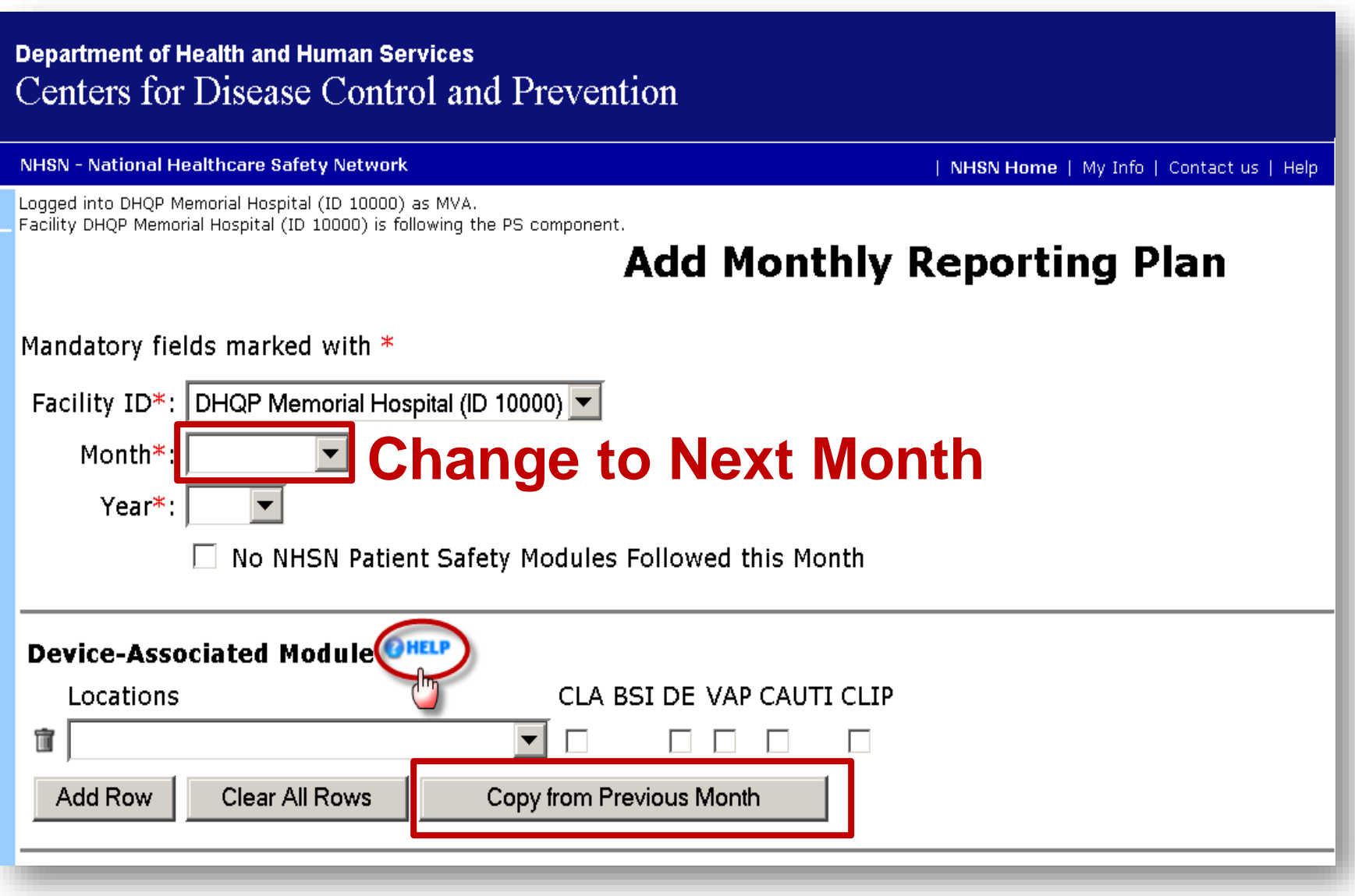

## 2019 Set up Summary

- 1. Print off paper copy of annual survey and distribute to key information sources
- 2. Complete 2018 Annual Facility Survey in database
- 3. Review and update contact information
- 4. Review and update any location changes
- 5. Set up your 2019 Reporting Plans

#### New Definition Changes

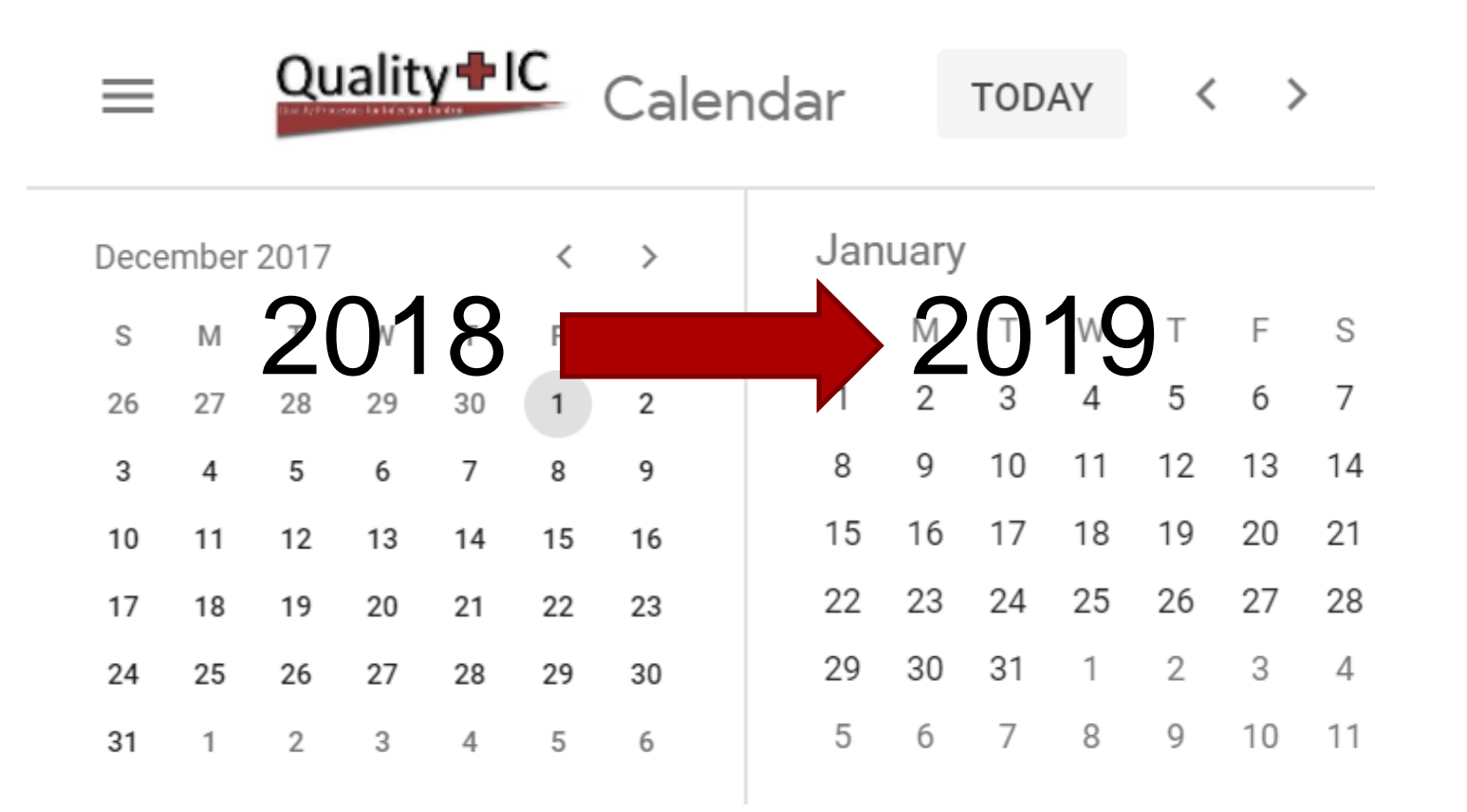

## NHSN Organism List

- Located under Supporting Material
- Tabs
	- All Organisms
	- Common Commensal
	- MBI Organisms
	- UTI Bacteria

#### Resources for NHSN Users Already Enrolled

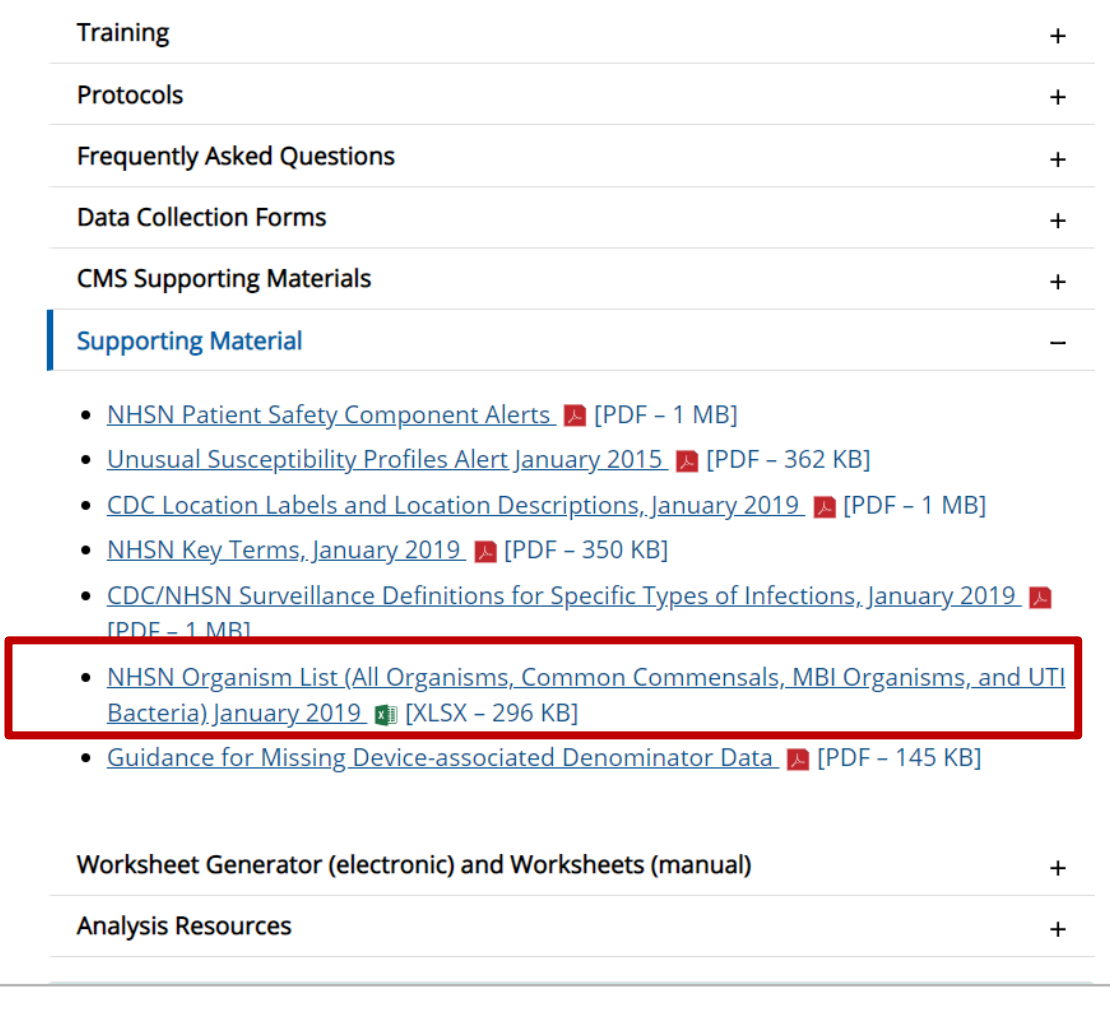

# Pathogen Code Updates

- Refer to the 2019 v9.2 version
- Net Change:
	- 30 organisms for 'All Organisms'
	- 16 organisms for 'Common Commensals'
	- 21 organisms for 'MBI Organisms' (including 3 new Genera: Kosakonia, Lelliottia, Pluralibacter)

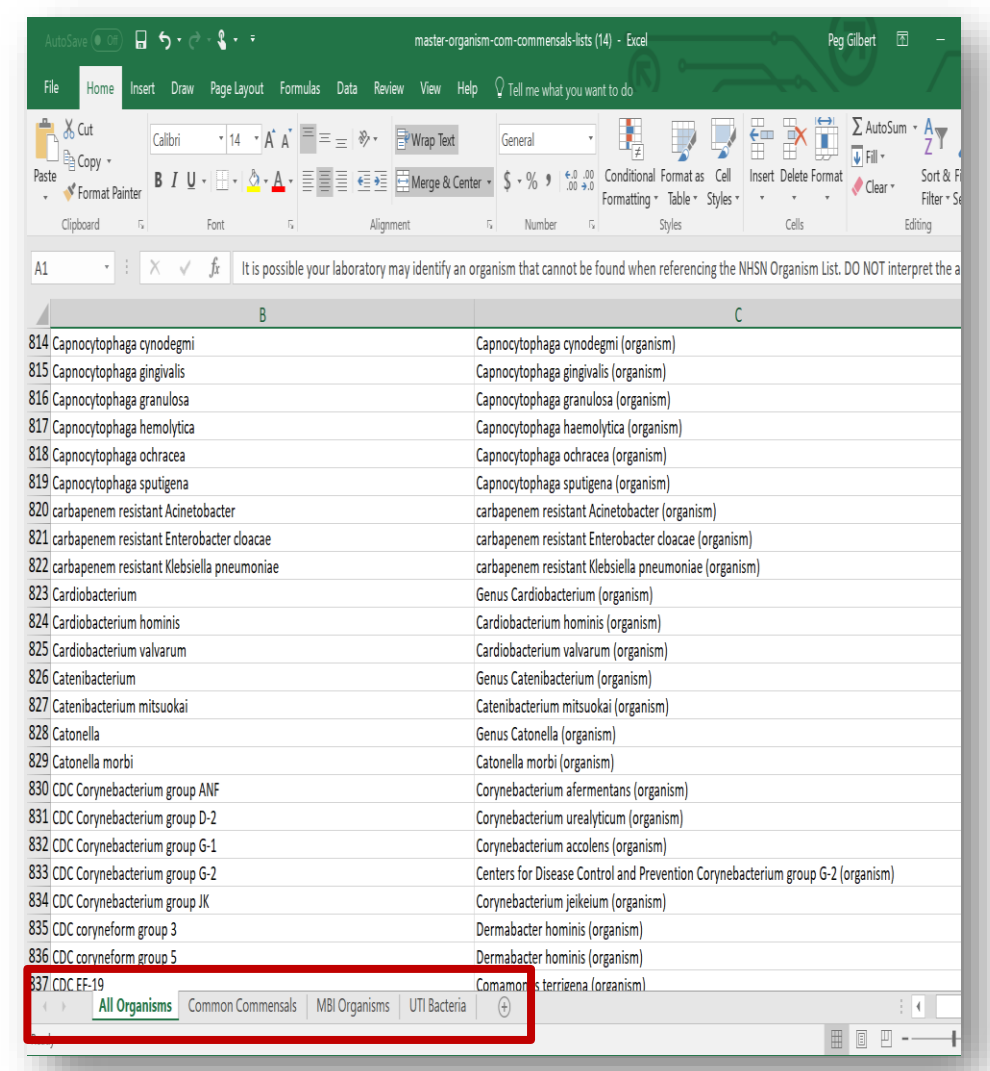

#### Updated Unusual Susceptibility (USP) Alerts

Updated Unusual Susceptibility (USP) Alerts for both the Patient Safety and for Dialysis components. **Two** pathogen codes were **added** to the algorithms for **Klebsiella** USPs, and **three** pathogen codes were **removed** from the **Enterobacter** USPs.

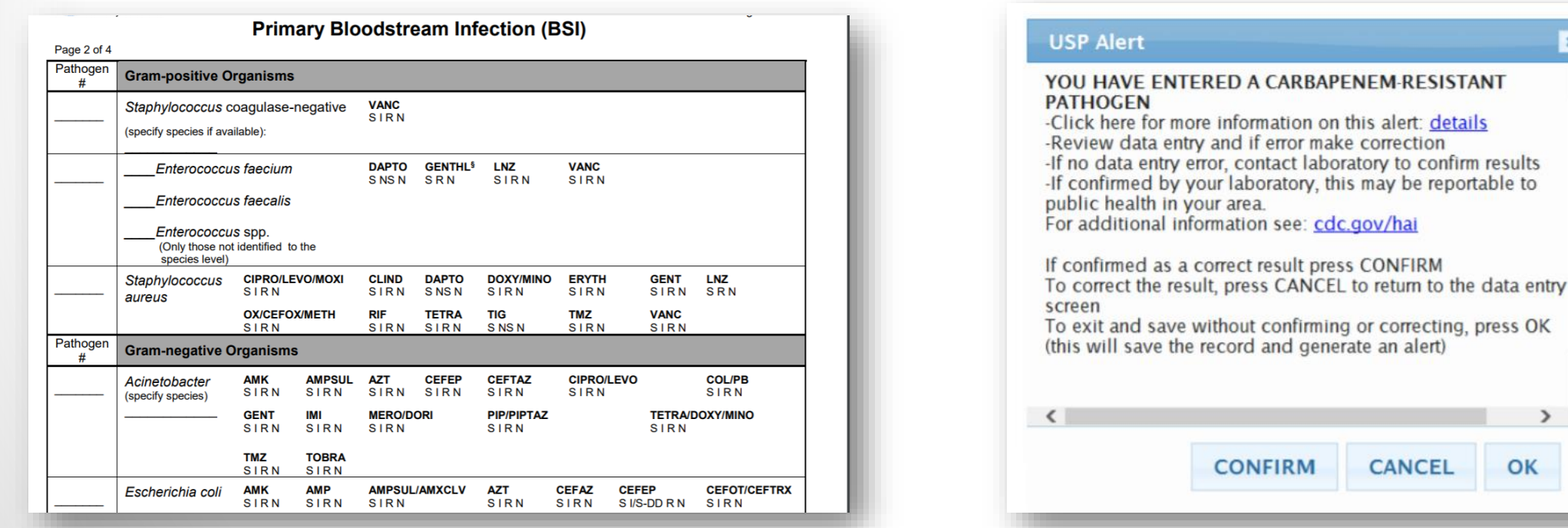

OK

## Recognized pathogen:

- The term "recognized pathogen" in **LCBI 1** criteria refers to any organism that is not included on the NHSN common commensal list (see NHSN Master Organism List).
- Exceptions:
	- a. Organisms that are parasites and viruses are excluded as LCBI pathogens.

b. Organisms belonging to the following genera are excluded as LCBI pathogens: Campylobacter, Salmonella, Shigella, Listeria, Vibrio and Yersinia as well as C. difficile, Enterohemorrhagic E.coli, and Enteropathogenic E. coli. These organisms are eligible for use in secondary BSI determinations but will not be reported as the sole pathogen in a primary BSI.

c. Organisms belonging to the following genera cannot be used to meet any NHSN definition: Blastomyces, Histoplasma, Coccidioides, Paracoccidioides, Cryptococcus, and Pneumocystis. These organisms are excluded because they typically cause community-associated infections and are rarely known to cause healthcare-associated infections.

d. Information found in LCBI Protocol manual: Pg. 4-19

#### Reminder

- A common commensal identified in a single blood specimen is considered a **contaminant.** It will not be used to meet LCBI 2 or 3 criteria nor will it prevent a case from meeting MBI-LCBI criteria when the organism requirements call for "only" a specific organism or type of organism (for example, "only intestinal organisms from the MBI list").
- A single Common Commensal **cannot** be **Pathogen #1** when entering LCBI-1. Put the pathogen first and the common commensal second. The second of the second  $\begin{bmatrix} 46 \end{bmatrix}$

## LCBI Changes

- BSI event three new required fields
	- Any hemodialysis catheter present: Yes/No dropdown
	- Extracorporeal life support present (e.g. ECMO): Yes/No dropdown
	- Ventricular access device (VAD) present: Yes/No dropdown
- These will be excluded if **Yes** from analysis of CLABSI

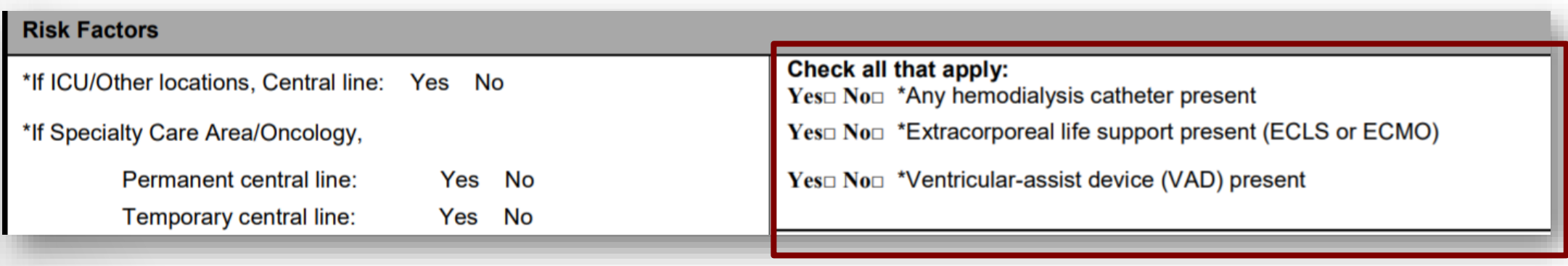

## New **Optional** BSI Risk Factor Fields

- Known or suspected Munchausen Syndrome by Proxy during current admission: (Yes/No)
- Observed or suspected patient injection into vascular line(s) within the BSI infection window period (Yes/No)
- Epidermolysis bullosa during current admission (Yes/No).

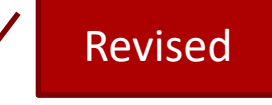

- Matching organism is identified in blood and from a site-specific specimen, both collected within the infection window period and pus is present at one of the following vascular sites from which the specimen was collected: (Yes/No)
	- If yes, then select one: Arterial catheter, Arteriovenous fistula, Arteriovenous graft, Atrial lines (Right and Left), Hemodialysis reliable outflow (HERO) catheter, Intra-aortic balloon pump (IABP) device, Nonaccessed central line (not accessed nor inserted during the admission), Peripheral IV or Midline catheter
- Will be required in 2020

#### Important

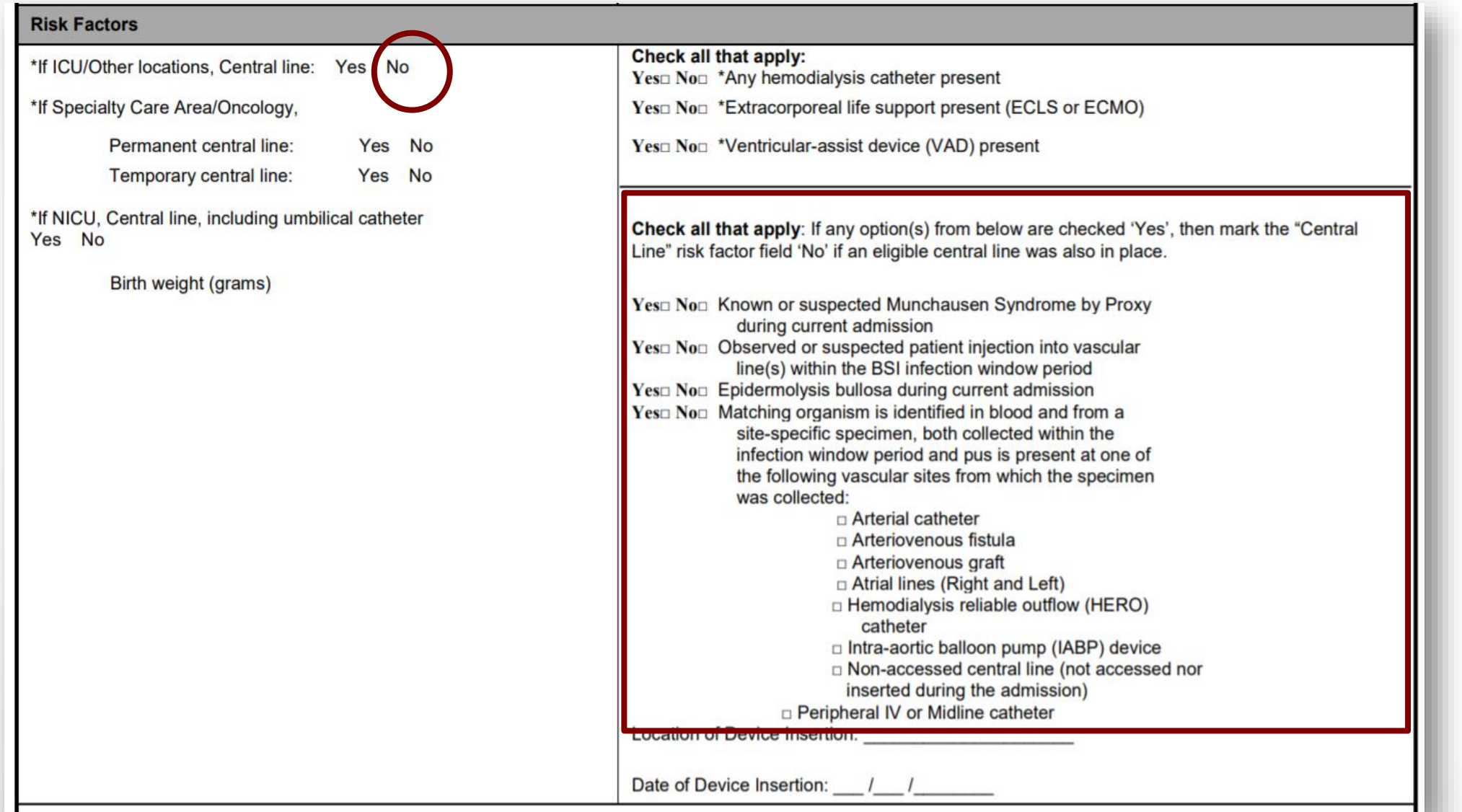

#### Practice

- Patient has a positive blood specimen identifying *S. aureus* on hospital day 6. A subsequent positive blood specimen is collected on hospital day 12 that identifies *Pseudomonas aeruginosa* .
- Do I have one or 2 LCBI?
- What is the RIT now?

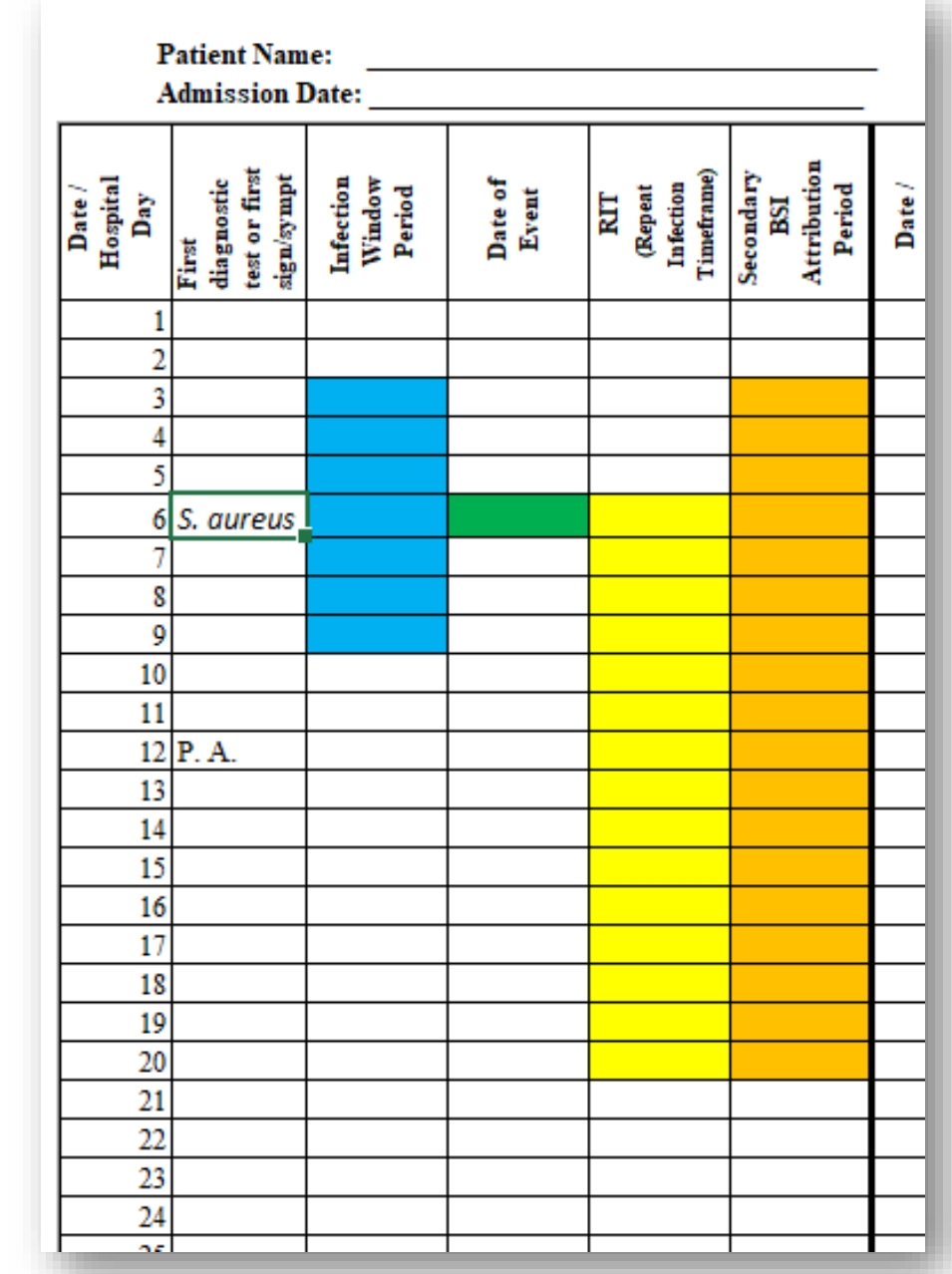

#### Practice

- A urine culture report on day 11 and a blood specimen report collected on day 12 show *E. faecalis*.
- Can the Blood Culture for *E. faecalis* be a secondary BSI?
- On hospital day 15 a blood culture which grows *Staphylococcus aureus* is collected.
- Can this blood culture be added to the previous event ?

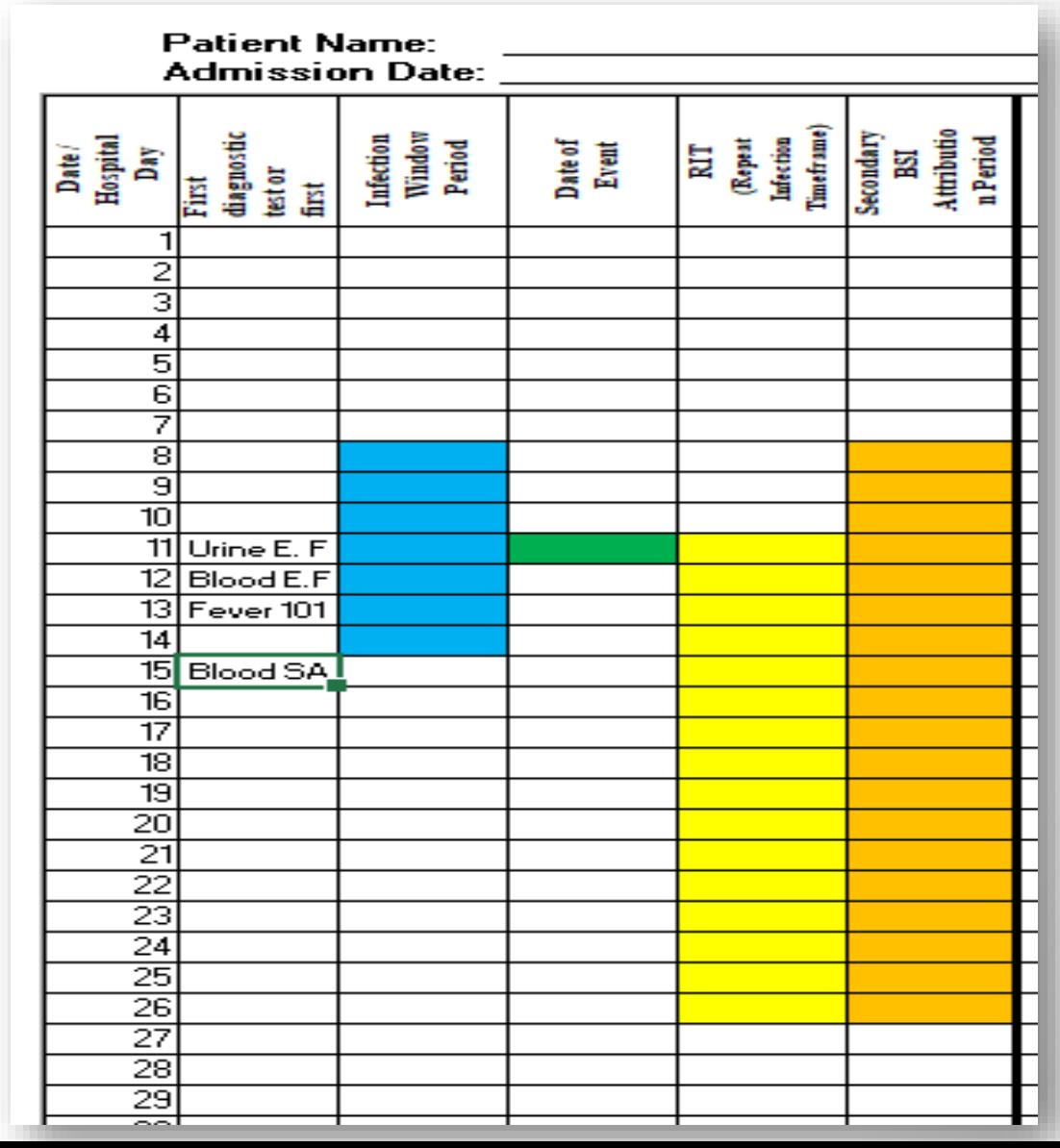

## SUTI Changes

- 
- ">2 calendar days" replaced with "**more than 2 consecutive days in an inpatient location**"
- "Catheter," "Foley," "Foley catheter" and "urinary catheter" replaced with "**indwelling urinary catheter**" or "**IUC**" throughout the protocol.
- Catheter days (and central line days) referenced as **Denominator Device Days**
- *SUTI 1a: Catheter-associated Urinary Tract Infection (CAUTI) in any age patient clarified:*
- Patient has at least one of the following signs or symptoms:
	- fever  $(>38.0^{\circ}C)$ :
	- Reminder: To use fever in a patient > 65 years of age, the IUC needs to be in place for more than 2 consecutive days in an inpatient location on date of event and **is either still in place OR was removed the day before the DOE**. (Remainder of definition is unchanged)

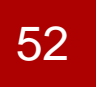

## To use fever in a patient > 65 years of age

#### • Criteria:

- In place for more than 2 days in an inpatient location on date of event: Yes/No
- Either still in place OR was removed the day before the DOE.
- 70 year old patient with a fever 100.6 on Day 2 and Day 7, IUC removed on Day 6, can you use fever as the symptom for a SUTI in this patient?
- What is the date of event?
- Is this POA?

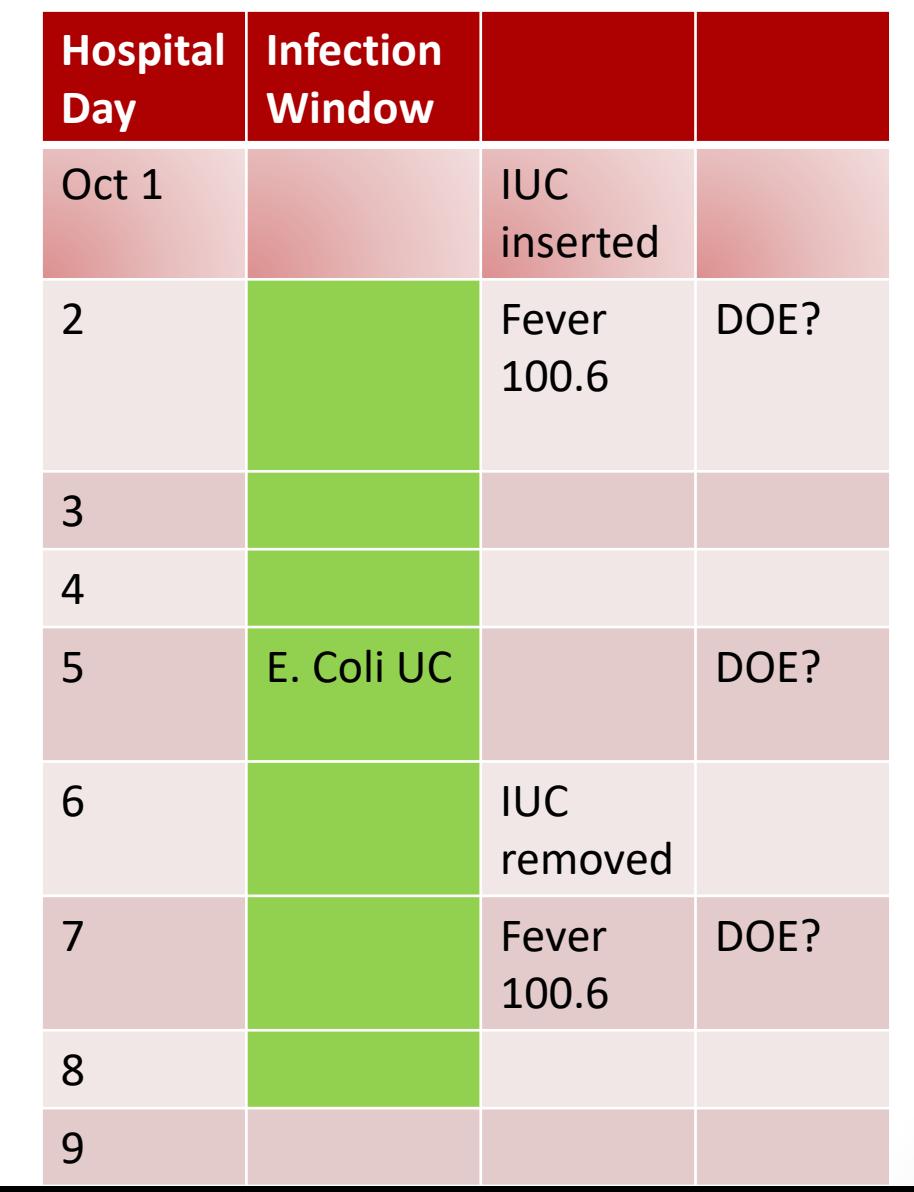

## Name change for *Clostridium difficile*

#### •*Clostridioides difficile*

- In protocol manuals but not in database yet
- Simplified title "MDRO and CDI Prevention Process and Outcome Measures Monthly Monitor Form" to "MDRO and CDI Monthly Denominator Form"

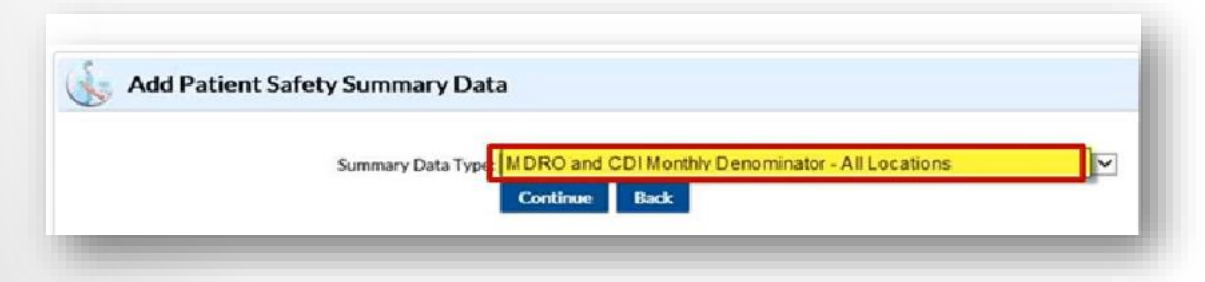

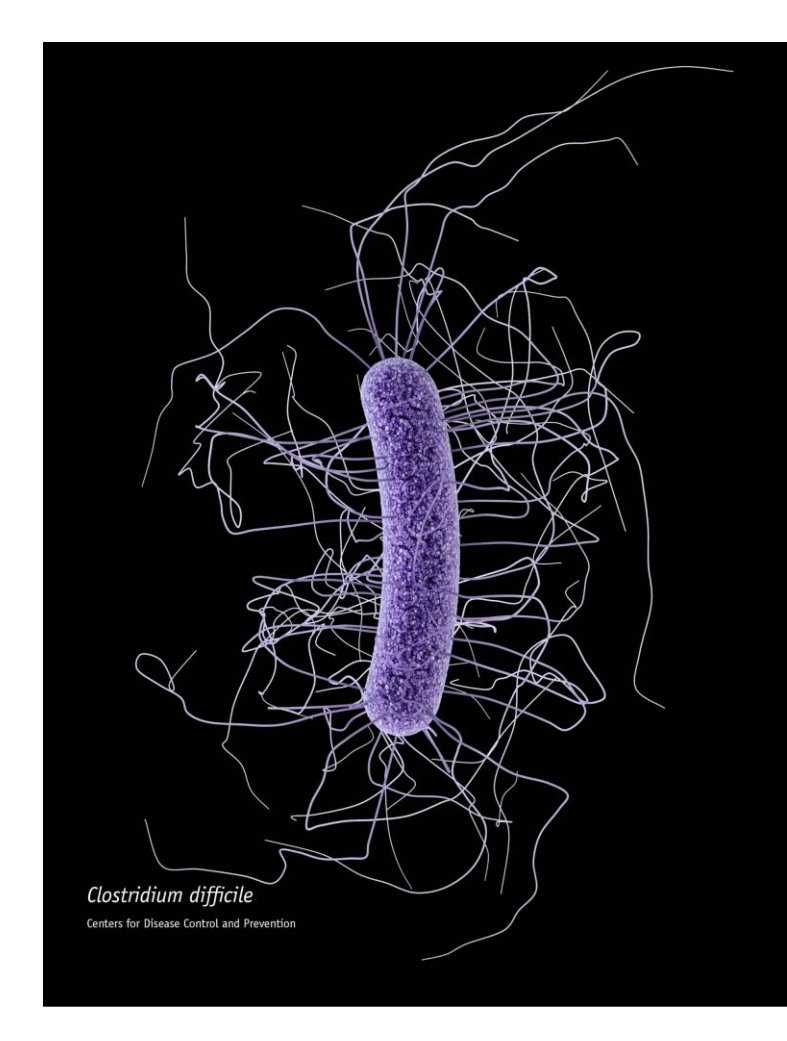

#### **Improvement:** FacWideIN denominator form: Clearer language, instructions, and formulas

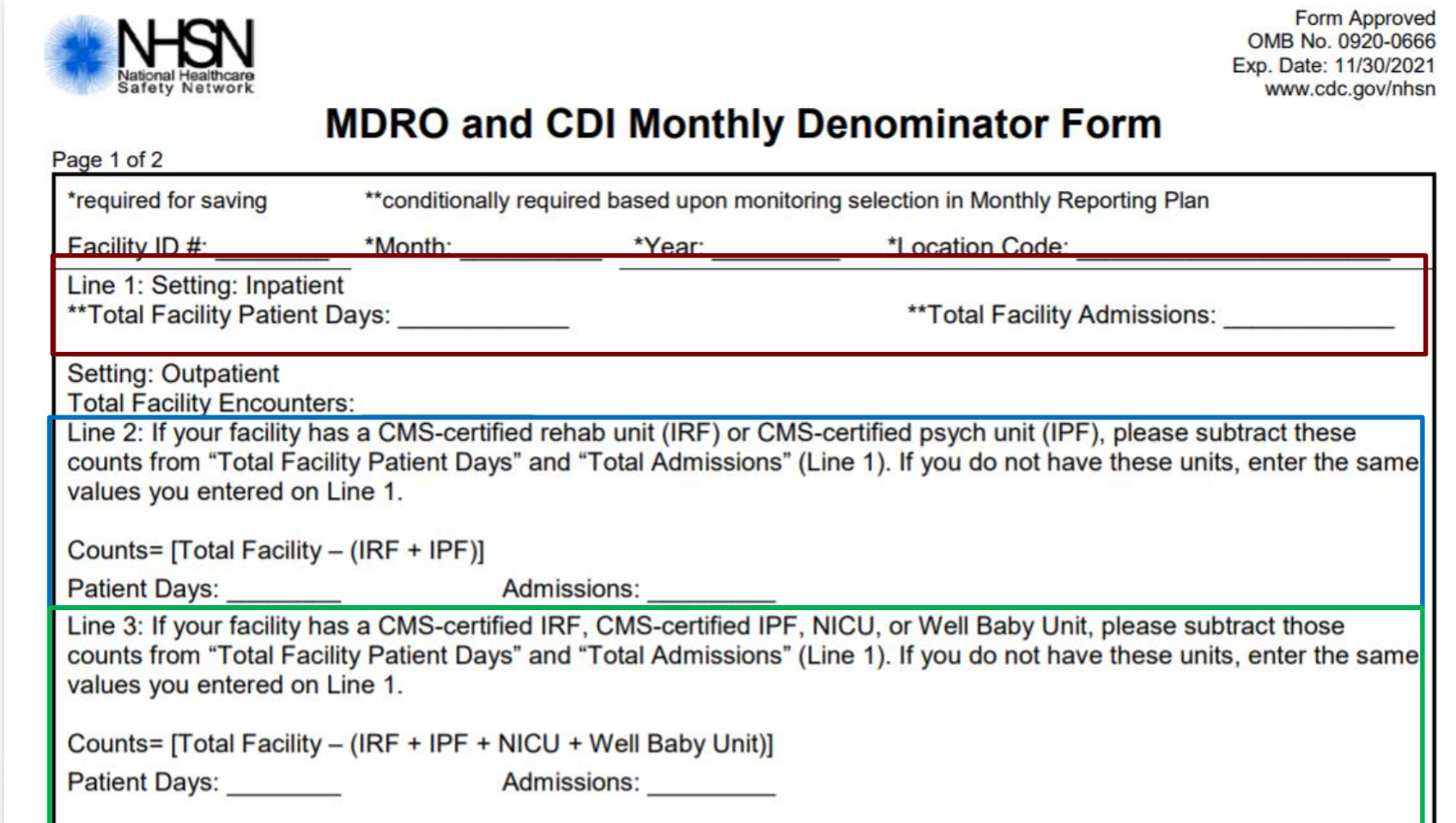

# Analysis of CDI

Note: When using a multitesting methodology for CD identification, the final result of the last test **finding** which is placed onto the patient medical record will determine if the CDI positive laboratory assay definition is met

Clarified: Testing must be

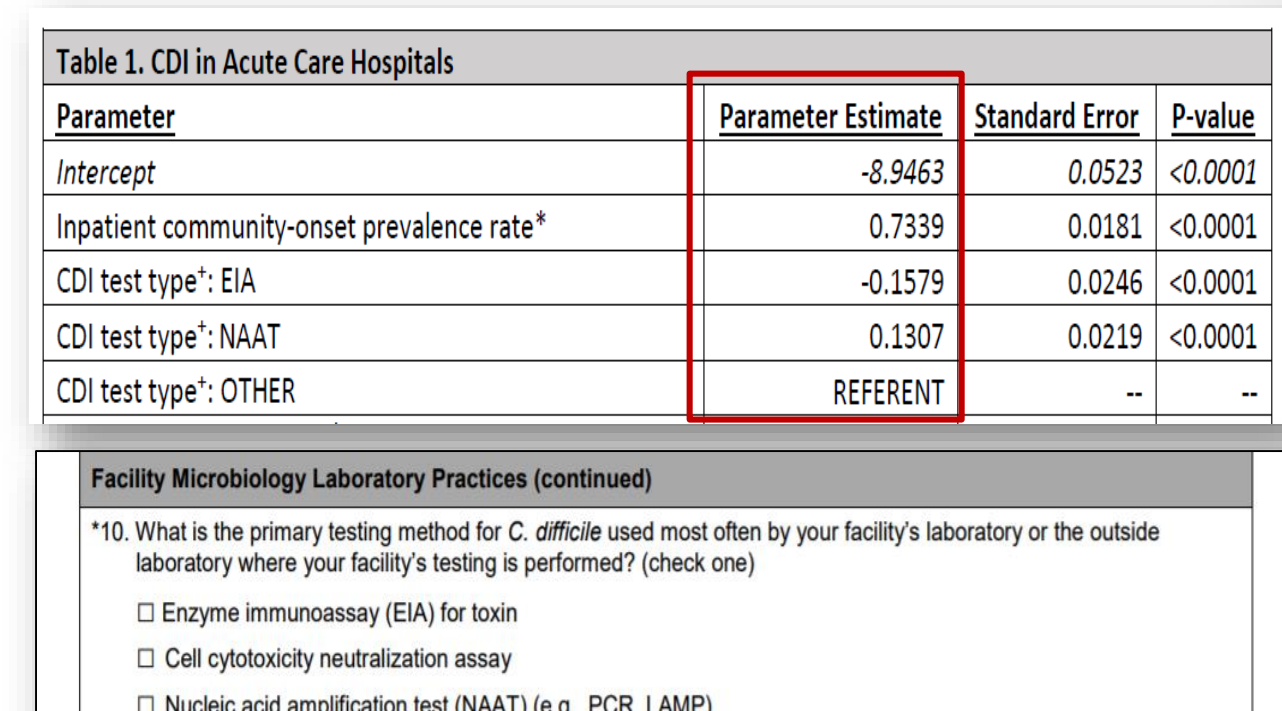

□ NAAT plus EIA, if NAAT positive (2-step algorithm)

□ Glutamate dehydrogenase (GDH) antigen plus EIA for toxin (2-step algorithm)

□ GDH plus NAAT (2-step algorithm)

□ GDH plus EIA for toxin, followed by NAAT for discrepant results

 $\Box$  Toxigenic culture (C. difficile culture followed by detection of toxins)

 $\Box$  Other (specify):

On same specific laboratories, reference laboratories, or the brand names of C. difficile<br>lests; most methods can be categorized accurately by selecting from the options provided. Please ask your<br>laboratory or conduct a se

Multidrug-Resistant Organism & Clostridium difficile Infection (MDRO/CDI) Module January, 2018, Pg 12-21

2 Step

Tests

# Final Test for CDI

- Must be same specimen
- Same patient in same location
- Do not enter duplicates (Day 1 is specimen collection day)
- Count 14 days from last positive
- Example: Positive specimens on September 1, 6, 17<sup>th</sup> and 30th. Same patient in the same location. Which one(s) are entered into NHSN?

**Examples of Multi-step Testing Interpretations (does not consider prior positives):** 

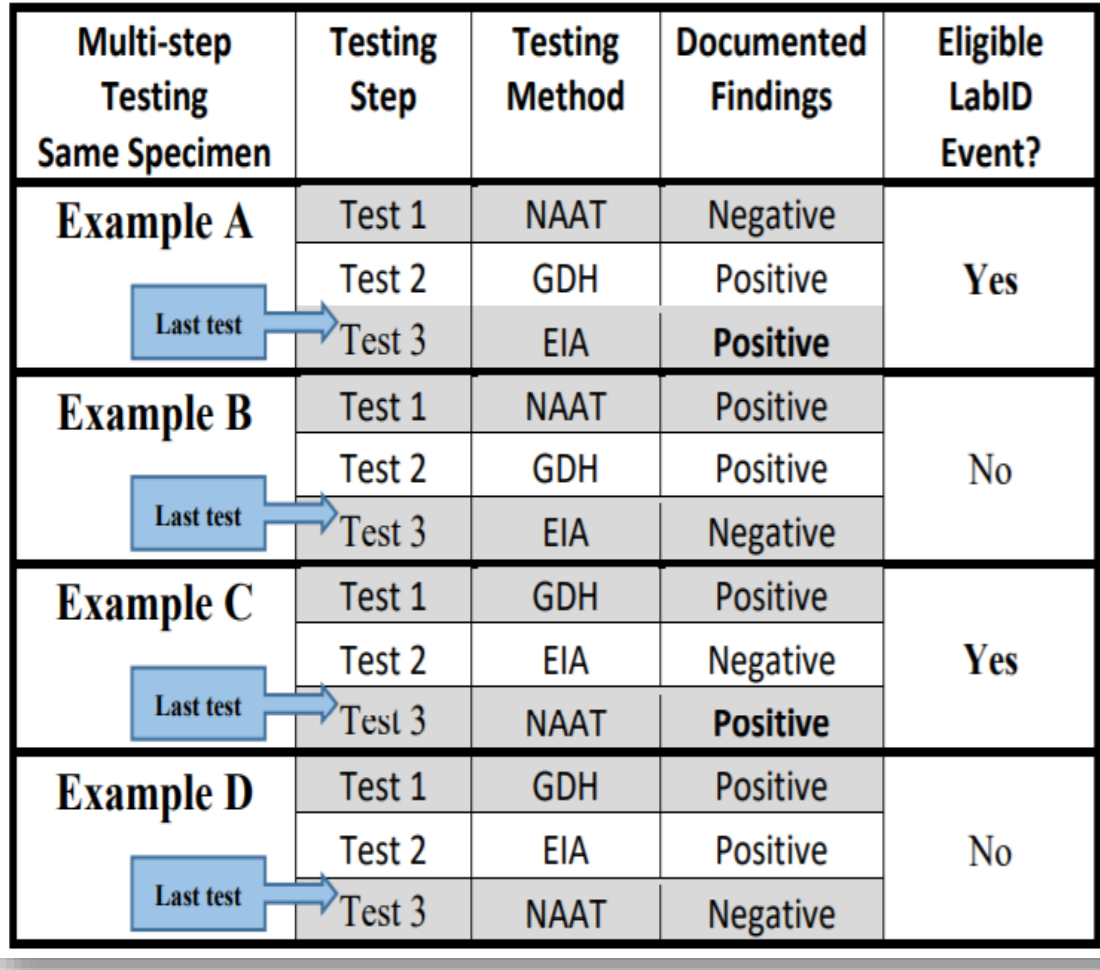

#### ICD-10-PCS/CPT Operative Procedure Code Update

- The NHSN ICD-10-PCS/CPT operative procedure codes are annually reviewed and validated. Must use 2019 codes for 2019 procedures.
- For all procedures, if the ICD-10 PCS code has been designated, and if there is a number **4 or the letter F in the 5th position** of the ICD-10 PCS code, "Scope" is automatically set to "Yes" with the possibility of edit, otherwise, it is automatically set to "No" with the possibility of edit.

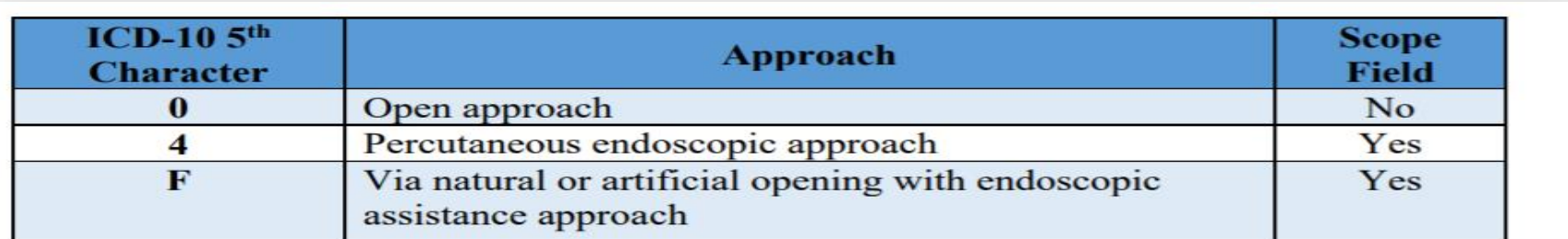

Note: If a procedure is coded as *open and scope* then the procedure should be entered into NHSN as  $Scope = NO$ . The *open* designation is considered a higher risk procedure.

#### Operative Code List: ICD-10 & CPT

#### Surveillance for Surgical Site Infection (SSI) Events

#### Resources for NHSN Users Already Enrolled

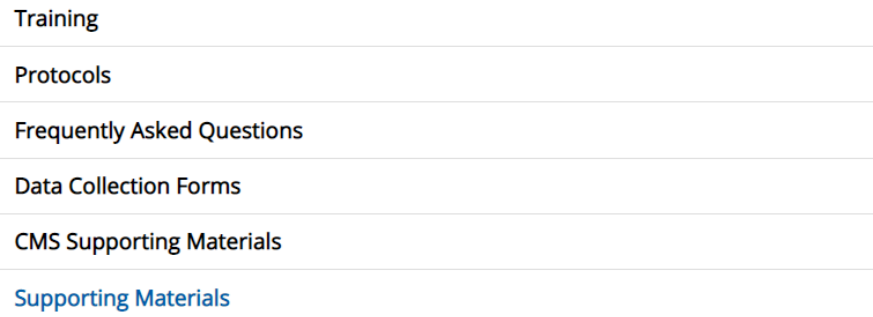

2019 Operative Procedure Code Documents The documents listed below should be used for procedures performed in 2019.

- . Update! ICD-10-PCS Procedure Code Mapping to NHSN Operative Procedure Codes **M** [XLSX – 750 KB]
- Update! Current Procedural Terminology (CPT) Procedure Code Mapping to NHSN Operative Procedure Codes **M** [XLSX - 350 KB]
- Additional Guidance for use with NHSN Operative Procedure Codes
	- o ICD-10-PCS & CPT Codes Guidance for HPRO & KPRO Procedure Details  $[XLSX - 46K]$

This guidance document may be used for completing the NHSN procedure details for HPRO - hip arthroplasty and/or KPRO - Knee arthroplasty operative procedures.

#### New Users -**Start Enrollment Here**

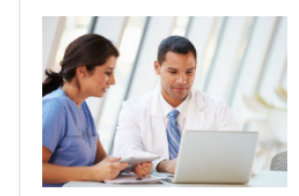

 $\ddot{+}$ 

 $+$ 

 $+$ 

Step 1: Enroll into **NHSN** 

Step 2: Set up NHSN

Step 3: Report

Click here to enroll

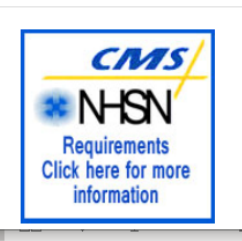

### Miscellaneous

- Business rule added to limit SSI Deep Incisional **Secondary** SSI events to a surveillance period of less than or equal to 30 days.
- SA-Spinal Abscess" to "SA-Spinal Abscess/Infection" (spinal abscess, spinal subdural or epidural infection). Criteria for this updated
- ENDO (Endocarditis) definition updated
- Clarified Skin and Soft Tissue definition does not include vascular sites

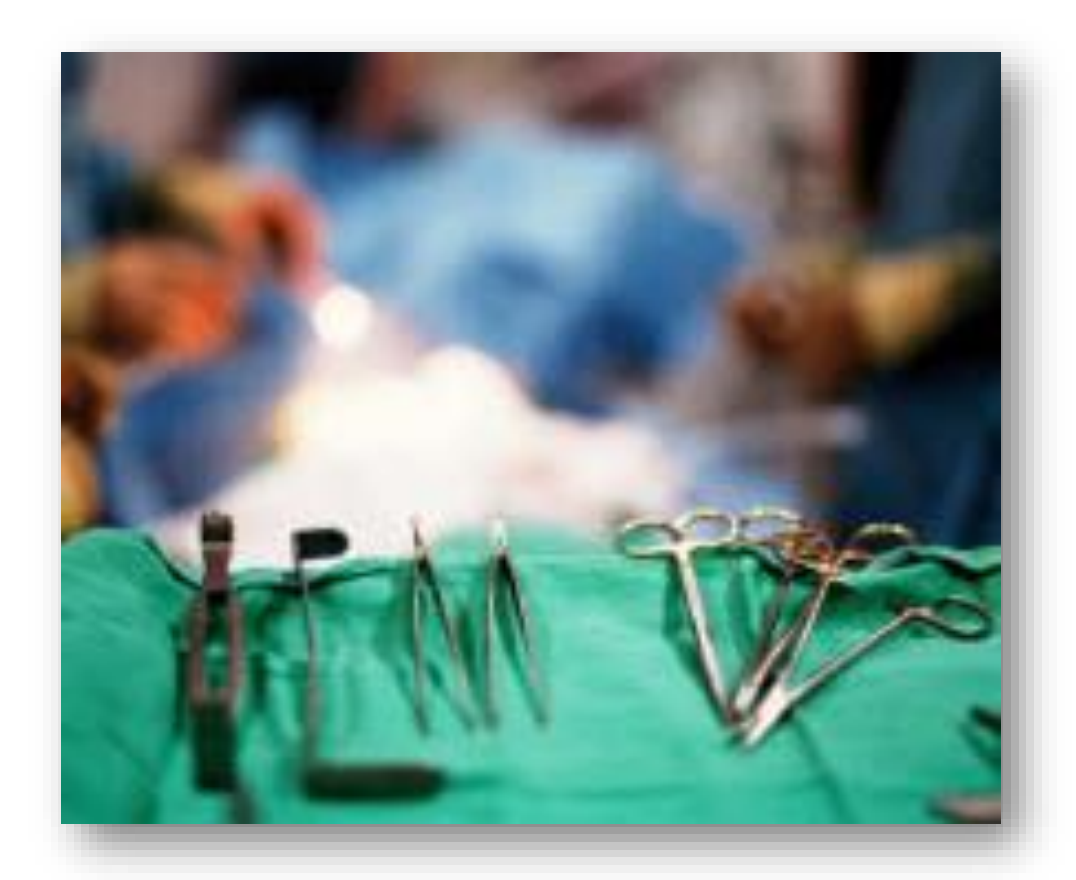

### Ventilator Associated Events

- VAE able to import
- Meropeneum/vaborbactam was added to the VAE protocol Appendix: List of Antimicrobials Agents Eligible for IVAC, PVAP and the VAE calculator.
- New Pediatric VAE module: Only for Pediatric and Neonatal locations

## TAP Reports

- Updated the Pathogen List for CAUTI TAP Reports. Updated the footnotes for CAUTI TAP Reports for facilities and groups.
	- Yeast (YS) is not considered a pathogen for CAUTI within NHSN, it was removed in the TAP Report as a pathogen. Yeast was replaced by Enterobacter species in the pathogen list.
	- Proteus mirabilis was replaced by Proteus species in the pathogen list

**National Healthcare Safety Network** TAP Report for CAUTI Data for Acute Care and Critical Access Hospitals (2015 Baseline) **Locations Ranked by CAD Within a Facility**  $SIR$  Goal: HHS Goal = 0.75

A TAP Report is the first step in the CDC TAP Strategy. For more information on the TAP strategy, please visit: http://www.cdc.gov/hai/prevent/tap.html As of: January 10, 2019 at 10:21 AM Date Range: BS2\_CAU\_TAP summaryYr 2018 to 2018

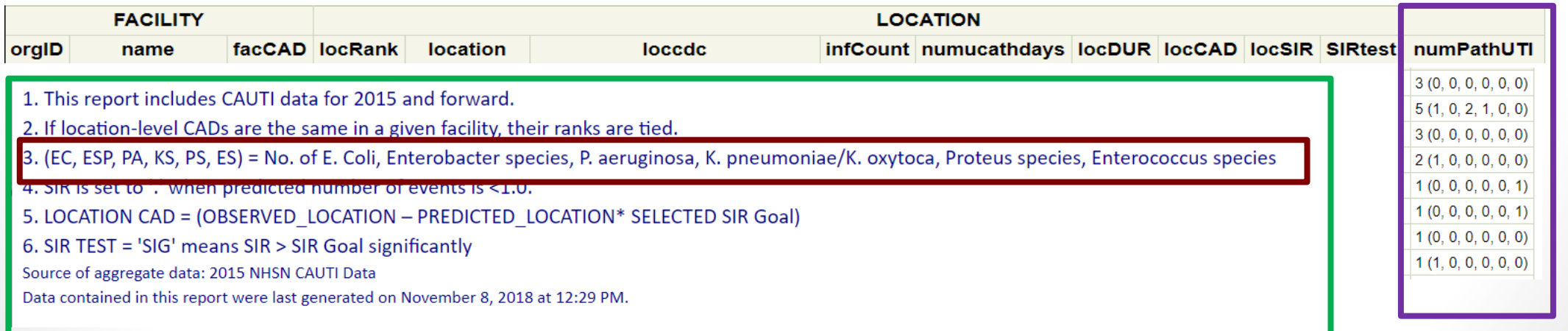

### Summary

- Lots of changes to the Annual Survey
- Be sure to get help in completing survey as data affects your benchmarks
- Now is the time to review locations and adjust to facility changes
- Add 2019 monthly reporting plans
- Utilize 2019 definition changes with all January 1, 2019 entries

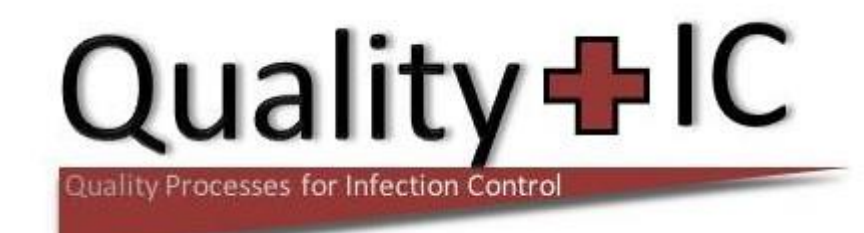

#### **Contact Information**

Peg Gilbert, RN, MS, CIC, FAPIC [peggilbert@qualityic-llc.com](mailto:peggilbert@qualityic-llc.com)

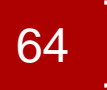